<span id="page-0-0"></span>Traitement statistique et approche système

#### Benoît Marx

Centre de Recherche en Automatique de Nancy (CRAN) Ecole Nationale Supérieure de Géologie (ENSG)

disponible sur Arche et à l'adresse : cran.univ-lorraine.fr/benoit.marx

**KORKA SERKER ORA** 

# Plan de la partie Approche système

- 1 Rappels sur les signaux et systèmes
	- · Représentation d'un procédé
	- · Outils d'analyse d'un procédé
	- · Vers la conduite d'un procédé
- 2 Introduction à la commande en boucle fermée
	- [Introduction \(sur un exemple\)](#page-28-0)
	- Effet de la BF sur des systèmes simples (ordre 1 et 2)
	- Structures générales de commande
- <sup>3</sup> [Performances et robustesse en BF](#page-60-0)
	- · Stabilité (critère de Routh)
	- **•** Précision
	- **•** [Robustesse](#page-72-0)
	- [Robustesse aux perturbations](#page-80-0)
- 4 Quelques correcteurs et leurs réglages
	- $\bullet$  Correcteurs élémentaires (P, PI, retard de  $\varphi$ , PID)
	- Correcteur à avance de phase
	- Approche temporelle du réglage de correcteurs
- 5 Identification de procédés
	- Obtention d'un modèle statique
	- **•** Obtention d'un modèle dynamique à temps continu

#### <span id="page-2-0"></span>Approche système  $(4CM + 4TD)$

- Ne pas oublier tout de suite ce qui a été vu en TdS
- Aller plus loin dans l'analyse des performances d'un processus
- Être capable d'améliorer les performances d'un processus, en la fermant (la boucle)

**KORK ERKER ADE YOUR** 

**Etre capable de déterminer un modèle à partir de données mesurées** 

#### Evaluation de la partie Approche système

Examen en fin de module

## <span id="page-3-0"></span>1.2 Rappels sur les signaux et systèmes

#### Un système est défini par :

- **o** une frontière
- o des variables d'entrée et de sortie
- o des liens fonctionnels entre les grandeurs d'entrée/sortie

$$
entr\underbrace{\'ee(s)}\xspace\overbrace{S Y S T E M E} \xrightarrow{sortie(s)}
$$

**KORK ERKER ADE YOUR** 

#### On fait généralement quelques hypothèses :

- linéarité (au moins locale)
- invariance dans le temps
- **e** causalité

### <span id="page-4-0"></span>1.3 Rappels : représentation d'un procédé

#### On cherche une représentation d'un procédé :

• calcul d'un point d'équilibre pour entrée(s) constante(s)

**KORK ERKER ADE YOUR** 

- **·** linéarisation autour du point d'équilibre
- mise sous forme de fonction de transfert
- **o** principe de superposition
- **•** schéma blocs

#### pour pouvoir :

- analyser /  $évaluer$
- simuler le fonctionnement
- améliorer les performances

### 1.3 Exemple introductif

On considère un **chemostat**, utilisé pour la production contrôlée d'une bactérie nourrie par l'apport d'un substrat.

· Modèle (non linéaire) du chemostat:

$$
\begin{cases} \frac{dx(t)}{dt} = \mu \frac{s(t)}{k+s(t)} x(t) - D(t)x(t) \\ \frac{ds(t)}{dt} = -\mu \frac{s(t)}{k+s(t)} x(t) + D(t)(s_{in}(t) - s(t)) \end{cases}
$$

 $x(t)$ : concentration en bactérie  $D(t)$ : débit entrant (contenant le substrat)  $s(t)$  : concentration en substrat  $s_{in}(t)$  : concentration en substrat à l'entrée

**K ロ ▶ K @ ▶ K 할 X X 할 X → 할 X → 9 Q Q ^** 

### 1.3 Exemple introductif

On considère un **chemostat**, utilisé pour la production contrôlée d'une bactérie nourrie par l'apport d'un substrat.

· Modèle (non linéaire) du chemostat:

$$
\begin{cases} \frac{dx(t)}{dt} = \mu \frac{s(t)}{k+s(t)} x(t) - D(t)x(t) \\ \frac{ds(t)}{dt} = -\mu \frac{s(t)}{k+s(t)} x(t) + D(t)(s_{in}(t) - s(t)) \end{cases}
$$

 $x(t)$ : concentration en bactérie  $D(t)$ : débit entrant (contenant le substrat)  $s(t)$  : concentration en substrat  $s_{in}(t)$  : concentration en substrat à l'entrée

• Schéma fonctionnel :

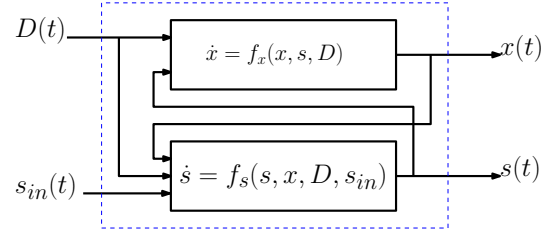

### 1.3 Rappels : calcul d'un point d'équilibre

• Le chemostat est défini par :

$$
\begin{cases}\n\frac{dx(t)}{dt} = \mu \frac{s(t)}{k+s(t)} x(t) - D(t)x(t) \\
\frac{ds(t)}{dt} = -\mu \frac{s(t)}{k+s(t)} x(t) + D(t)(s_{in}(t) - s(t))\n\end{cases}
$$

• Point d'équilibre pour  $D(t) = D_0$  et  $s_{in}(t) = s_{in0}$ 

$$
\begin{cases}\n\mathbf{0} = \mu \frac{s(t)}{k+s(t)} x(t) - \mathbf{D}_0 x(t) \\
\mathbf{0} = -\mu \frac{s(t)}{k+s(t)} x(t) + \mathbf{D}_0 (s_{\text{in}0} - s(t))\n\end{cases}
$$

#### 1.3 Rappels : calcul d'un point d'équilibre

• Le chemostat est défini par :

$$
\begin{cases} \frac{d\mathsf{x}(t)}{dt}=\mu\frac{s(t)}{k+s(t)}\mathsf{x}(t)-D(t)\mathsf{x}(t)\\ \frac{d\mathsf{s}(t)}{dt}=-\mu\frac{s(t)}{k+s(t)}\mathsf{x}(t)+D(t)(s_{in}(t)-s(t)) \end{cases}
$$

• Point d'équilibre pour  $D(t) = D_0$  et  $s_{in}(t) = s_{in0}$ 

$$
\begin{cases}\n\mathbf{0} = \mu \frac{s(t)}{k+s(t)} x(t) - \mathbf{D}_0 x(t) \\
\mathbf{0} = -\mu \frac{s(t)}{k+s(t)} x(t) + \mathbf{D}_0 (s_{\text{in}} - s(t))\n\end{cases}
$$

 $\bullet$  On détermine les valeurs des sorties à l'équilibre :

$$
\begin{cases} s_0 = \frac{kD_0}{\mu - D_0} \\ x_0 = s_{in0} - \frac{kD_0}{\mu - D_0} \end{cases}
$$

### 1.3 Rappels : linéarisation

#### Linéarisation autour du point d'équilibre ( $D_0, s_0, s_{in0}, x_0$ )

· Variations autour du point d'équilibre définies par :

$$
\delta D(t) = D(t) - D_0 \qquad \qquad \delta s(t) = s(t) - s_0
$$
  
 
$$
\delta x(t) = x(t) - x_0 \qquad \qquad \delta s_{in}(t) = s_{in}(t) - s_{in0}
$$

KO KKOK KEK KEK LE I KORO

#### 1.3 Rappels : linéarisation

#### Linéarisation autour du point d'équilibre  $(D_0, s_0, s_{in0}, x_0)$

• Variations autour du point d'équilibre définies par :

$$
\delta D(t) = D(t) - D_0 \qquad \qquad \delta s(t) = s(t) - s_0
$$
  

$$
\delta x(t) = x(t) - x_0 \qquad \qquad \delta s_{in}(t) = s_{in}(t) - s_{in0}
$$

· Développement de Taylor à partir du point d'équilibre

$$
\begin{cases}\n\dot{x}(t) = f_x(x, s, D) \\
\dot{s}(t) = f_s(x, s, D, s_{in})\n\end{cases}
$$

**K ロ ▶ K @ ▶ K 할 X X 할 X → 할 X → 9 Q Q ^** 

### 1.3 Rappels : linéarisation

#### Linéarisation autour du point d'équilibre  $(D_0, s_0, s_{in0}, x_0)$

• Variations autour du point d'équilibre définies par :

$$
\delta D(t) = D(t) - D_0 \qquad \qquad \delta s(t) = s(t) - s_0
$$
  

$$
\delta x(t) = x(t) - x_0 \qquad \qquad \delta s_{in}(t) = s_{in}(t) - s_{in0}
$$

· Développement de Taylor à partir du point d'équilibre

$$
\begin{cases}\n\dot{x}(t) = f_x(x, s, D) \\
\dot{s}(t) = f_s(x, s, D, s_{in})\n\end{cases}
$$

• On obtient :

$$
\begin{cases}\n\dot{\delta}x(t) = \underbrace{f_x(x_0, s_0, D_0)}_{=0} + \left(\frac{\partial f_x}{\partial x}\right)_{eq} \delta x(t) + \left(\frac{\partial f_x}{\partial s}\right)_{eq} \delta s(t) + \left(\frac{\partial f_x}{\partial D}\right)_{eq} \delta D(t) \\
\dot{\delta s}(t) = \underbrace{f_s(x_0, s_0, D_0, s_{in0})}_{=0} + \left(\frac{\partial f_s}{\partial x}\right)_{eq} \delta x(t) + \left(\frac{\partial f_t}{\partial s}\right)_{eq} \delta s(t) + \left(\frac{\partial f_t}{\partial D}\right)_{eq} \delta D(t) + \left(\frac{\partial f_s}{\partial s_{in}}\right)_{eq} \delta s_{in}(t)\n\end{cases}
$$

K □ ▶ K @ ▶ K 할 X K 할 X T 할 X 1 9 Q Q \*

### 1.3 Rappels : fonctions de transfert

#### Mise sous forme de fonction de transfert

· Proche du point d'équilibre, le procédé est décrit par :

$$
\begin{cases}\n\dot{\delta}x(t) = \left(\frac{\partial f_x}{\partial x}\right)_{eq}\delta x(t) + \left(\frac{\partial f_x}{\partial s}\right)_{eq}\delta s(t) + \left(\frac{\partial f_x}{\partial D}\right)_{eq}\delta D(t) \\
\dot{\delta}s(t) = \left(\frac{\partial f_s}{\partial x}\right)_{eq}\delta x(t) + \left(\frac{\partial f_s}{\partial s}\right)_{eq}\delta s(t) + \left(\frac{\partial f_s}{\partial D}\right)_{eq}\delta D(t) + \left(\frac{\partial f_s}{\partial s_{in}}\right)_{eq}\delta s_{in}(t)\n\end{cases}
$$

**K ロ ▶ K @ ▶ K 할 X X 할 X 및 할 X X Q Q O \*** 

### 1.3 Rappels : fonctions de transfert

#### Mise sous forme de fonction de transfert

 $\bullet$  Proche du point d'équilibre, le procédé est décrit par :

$$
\begin{cases} \dot{\delta x}(t) = \left(\frac{\partial f_x}{\partial x}\right)_{eq} \delta x(t) + \left(\frac{\partial f_x}{\partial s}\right)_{eq} \delta s(t) + \left(\frac{\partial f_x}{\partial D}\right)_{eq} \delta D(t) \\ \dot{\delta s}(t) = \left(\frac{\partial f_s}{\partial x}\right)_{eq} \delta x(t) + \left(\frac{\partial f_s}{\partial s}\right)_{eq} \delta s(t) + \left(\frac{\partial f_s}{\partial D}\right)_{eq} \delta D(t) + \left(\frac{\partial f_s}{\partial s_n}\right)_{eq} \delta s_{in}(t) \end{cases}
$$

• La transformée de Laplace ayant la propriété :

$$
\mathcal{L}(\dot{\delta x}(t)) = p\Delta X(p) - \delta x(0)
$$

**K ロ ▶ K @ ▶ K 할 X X 할 X → 할 X → 9 Q Q ^** 

les équations différentielles  $\rightarrow$  équations polynomiales en p

### 1.3 Rappels : fonctions de transfert

#### Mise sous forme de fonction de transfert

• Proche du point d'équilibre, le procédé est décrit par :

$$
\begin{cases}\n\dot{\delta}x(t) = \left(\frac{\partial f_x}{\partial x}\right)_{eq}\delta x(t) + \left(\frac{\partial f_x}{\partial s}\right)_{eq}\delta s(t) + \left(\frac{\partial f_x}{\partial D}\right)_{eq}\delta D(t) \\
\dot{\delta}s(t) = \left(\frac{\partial f_s}{\partial x}\right)_{eq}\delta x(t) + \left(\frac{\partial f_s}{\partial s}\right)_{eq}\delta s(t) + \left(\frac{\partial f_s}{\partial D}\right)_{eq}\delta D(t) + \left(\frac{\partial f_s}{\partial s_n}\right)_{eq}\delta s_{in}(t)\n\end{cases}
$$

• La transformée de Laplace ayant la propriété :

$$
\mathcal{L}(\dot{\delta x}(t)) = p\Delta X(p) - \delta x(0)
$$

les équations différentielles  $\rightarrow$  équations polynomiales en p Si la condition initiale est le point d'équilibre :  $\delta x(0) = 0$  :

$$
\begin{cases}\Delta X(\rho) = H_{\rm sx}(\rho) \Delta S(\rho) + H_{\rm Dx}(\rho) \Delta D(\rho) \\ \Delta S(\rho) = H_{\rm xs}(\rho) \Delta X(\rho) + H_{\rm DS}(\rho) \Delta D(\rho) + H_{\rm s_{ins}} \Delta S_{\rm in}(\rho)\end{cases}
$$

où  $\mathcal{L}(\delta x(t)) = \Delta X(p)$ ,  $\mathcal{L}(\delta s(t)) = \Delta S(p)$ , etc. où toutes les fonctions de transfert sont des fonctions du premier ordre.

# 1.3 Rappels : Schéma bloc

Le chemostat est décrit en  $p$  par :

$$
\begin{cases}\Delta X(\rho) = H_{\rm sx}(\rho) \Delta S(\rho) + H_{\rm Dx}(\rho) \Delta D(\rho) \\ \Delta S(\rho) = H_{\rm xs}(\rho) \Delta X(\rho) + H_{\rm Ds}(\rho) \Delta D(\rho) + H_{\rm S_{in}} S \Delta S_{in}(\rho)\end{cases}
$$

Le schéma fonctionnel

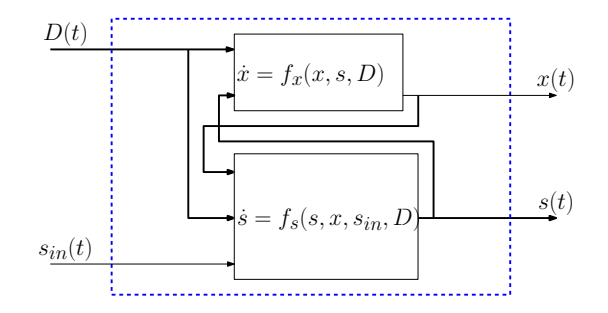

**K ロ ▶ K @ ▶ K 할 X X 할 X → 할 X → 9 Q Q ^** 

## 1.3 Rappels : Schéma bloc

Le chemostat est décrit en  $p$  par :

$$
\begin{cases}\Delta X(\rho) = H_{\rm sx}(\rho) \Delta S(\rho) + H_{\rm Dx}(\rho) \Delta D(\rho) \\ \Delta S(\rho) = H_{\rm xs}(\rho) \Delta X(\rho) + H_{\rm Ds}(\rho) \Delta D(\rho) + H_{\rm S_{in}} S \Delta S_{in}(\rho)\end{cases}
$$

Le schéma fonctionnel devient un schéma bloc

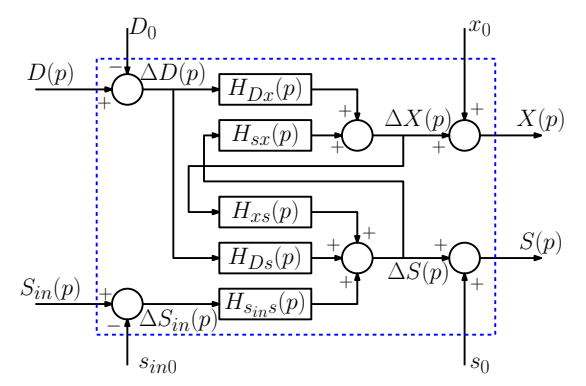

K ロ > K @ > K 할 > K 할 > → 할 → ⊙ Q @

### 1.3 Rappels : principe de superposition

La réponse d'un système linéaire a plusieurs entrées est la somme des réponses à chaque entrée, calculée en annulant les autres.

 $\Delta X(p) = H_1(p) \Delta S_{in}(p) + H_2(p) \Delta D(p)$ 

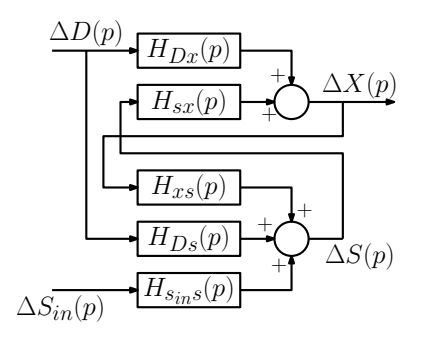

**KORK STRAIN A BAR SHOP** 

### 1.3 Rappels : principe de superposition

La réponse d'un système linéaire a plusieurs entrées est la somme des réponses à chaque entrée, calculée en annulant les autres.

 $\Delta X(p) = H_1(p) \Delta S_{in}(p) + H_2(p) \Delta D(p)$ 

**KORK STRAIN A BAR SHOP** 

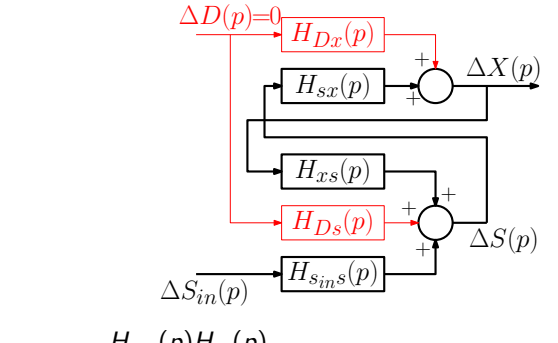

$$
H_1(p) = \frac{H_{s_{in}}(p)H_{sx}(p)}{1 - H_{xs}(p)H_{sx}(p)}
$$

#### <span id="page-19-0"></span>1.3 Rappels : principe de superposition

La réponse d'un système linéaire a plusieurs entrées est la somme des réponses à chaque entrée, calculée en annulant les autres.

 $\Delta X(p) = H_1(p) \Delta S_{in}(p) + H_2(p) \Delta D(p)$ 

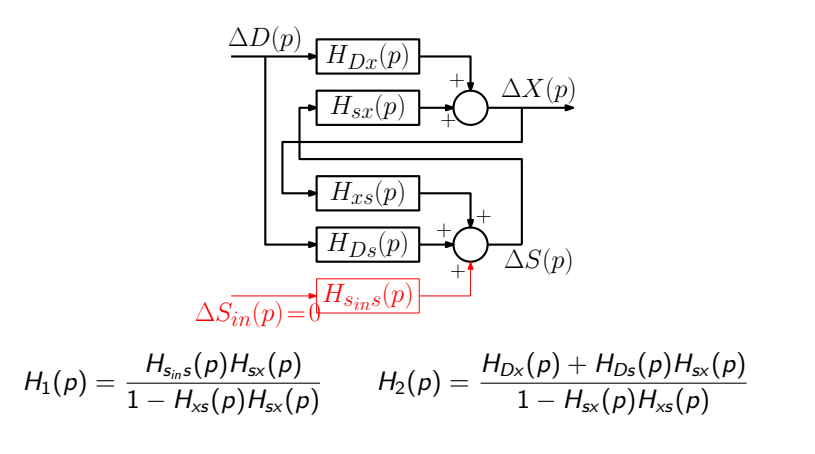

## <span id="page-20-0"></span>1.3 Rappels : superposition et linéarisation

#### Validation du modèle linéaire en simulation

On utilise les valeurs numériques suivantes :

$$
\mu = 1.25 \quad k = 0.27 \quad D_0 = 1 \quad S_{in0} = 5
$$

$$
x_0 = 3.92 \quad s_0 = 1.08
$$

les entrées  $D(t)$  et  $S_{in}(t)$  : les sorties  $x(t)$  et  $s(t)$  :

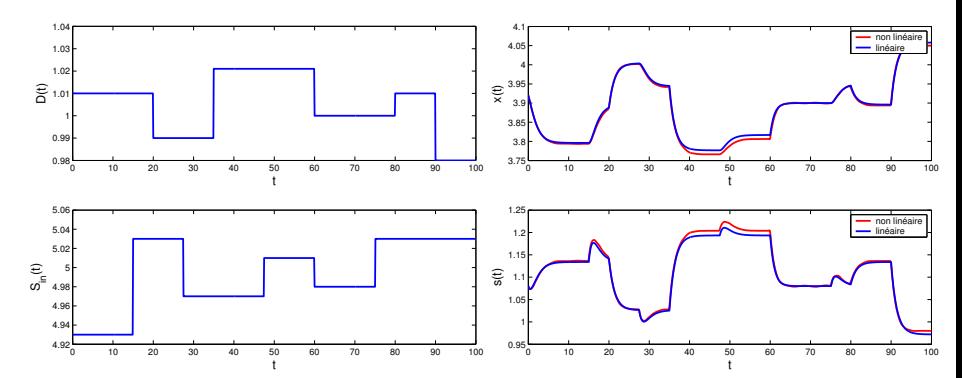

Le modèle linéaire [es](#page-3-0)tcorr[e](#page-27-0)c[t](#page-28-0), [s](#page-0-0)urtout pour  $x(t)$  $x(t)$  $x(t)$  et s(t[\)](#page-21-0) [pr](#page-19-0)[oc](#page-20-0)[h](#page-21-0)es [d](#page-20-0)e  $x_0$  $x_0$  $x_0$  et s<sub>0</sub>  $299$ 

#### <span id="page-21-0"></span>1.3 Rappels. Outils d'analyse d'un système

Pour  $\delta D(t) = 0$  et  $\delta s_{in}(t) = \sin(\omega t)$  on a :  $\Delta X(p) = H_1(p) \Delta S_{in}(p)$ 

o analyse fréquentielle

 $\rightarrow$  la réponse à un sinus est un sinus **amplifié** et **déphasé** :

$$
\delta x(t) = G_1(\omega) \sin(\omega t + \Phi_1(\omega))
$$
  
avec  $G_1(\omega) = |H_1(j\omega)|$  et  $\Phi_1(\omega) = \text{Arg}(H_1(j\omega))$ 

 $\rightarrow$  représentation par le diagramme de bode, en échelle log pour  $\omega$  $\rightarrow$  bande passante : intervalle de  $\omega$  où le gain est proche de son max

### 1.3 Rappels. Outils d'analyse d'un système

Pour  $\delta D(t) = 0$  et  $\delta s_{in}(t) = \sin(\omega t)$  on a :  $\Delta X(p) = H_1(p) \Delta S_{in}(p)$ 

o analyse fréquentielle

 $\rightarrow$  la réponse à un sinus est un sinus **amplifié** et **déphasé** :

$$
\delta x(t) = G_1(\omega) \sin(\omega t + \Phi_1(\omega))
$$
  
avec  $G_1(\omega) = |H_1(j\omega)|$  et  $\Phi_1(\omega) = \text{Arg}(H_1(j\omega))$ 

 $\rightarrow$  représentation par le diagramme de bode, en échelle log pour  $\omega$ 

 $\rightarrow$  bande passante : intervalle de  $\omega$  où le gain est proche de son max

#### analyse temporelle

- $\rightarrow$  rapport sortie/entrée en permanent : gain statique  $G_1(0)$
- $\rightarrow$  temps de réponse donné par les racines du dénominateur de  $\Delta X(p)$
- $\rightarrow$  racines réelles : exponentielles
- $\rightarrow$  racines complexes : sinus (ou cosinus) modulé par exponentielles
- $\rightarrow$  racines complexes à parties réelles positive : instable (sortie  $\rightarrow \pm \infty$ )
- $\rightarrow$  racines complexes à parties réelles négatives : stable (sortie  $\rightarrow$  0)

<span id="page-23-0"></span>**Objectif :** la concentration en  $x(t)$  doit suivre une référence  $x_{ref}(t)$ 

- moyen d'action : modifier  $S_{in}(t)$  et / ou  $D(t)$
- évaluation du résultat : comparer  $x_{ref}(t)$  et  $x(t)$
- influence des entrées sur  $x(t)$  :  $H_1(0) = 1$  et  $H_2(0) = -5.4$

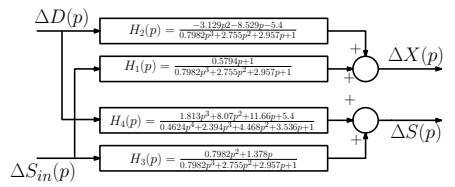

**Objectif :** la concentration en  $x(t)$  doit suivre une référence  $x_{ref}(t)$ 

- moyen d'action : modifier  $S_{in}(t)$  et / ou  $D(t)$
- évaluation du résultat : comparer  $x_{ref}(t)$  et  $x(t)$
- influence des entrées sur  $x(t)$  :  $H_1(0) = 1$  et  $H_2(0) = -5.4$

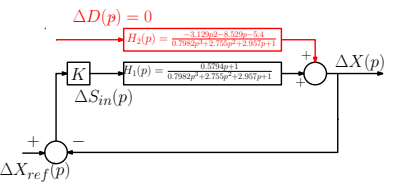

plusieurs commandes sont possibles :

$$
\left\{\begin{aligned} &\text{si } \times (t) < \times_{\mathit{ref}}(t) \rightarrow \text{augmenter } \mathcal{S}_{\mathit{in}}(t) \\ &\text{si } \times (t) > \times_{\mathit{ref}}(t) \rightarrow \text{diminuer } \mathcal{S}_{\mathit{in}}(t) \end{aligned}\right. \Rightarrow \left\{\begin{aligned} &\mathcal{S}_{\mathit{in}}(t)\!\!=\!\!S_{\mathit{in0}}\!\!+\!\!K_1(\times_{\mathit{ref}}(t)\!\!-\!\! \times\!(t)) \\ &\mathcal{D}(t)\!\!=\!\!D_0 \end{aligned}\right.
$$

**Objectif :** la concentration en  $x(t)$  doit suivre une référence  $x_{ref}(t)$ 

- moyen d'action : modifier  $S_{in}(t)$  et / ou  $D(t)$
- évaluation du résultat : comparer  $x_{ref}(t)$  et  $x(t)$
- influence des entrées sur  $x(t)$  :  $H_1(0) = 1$  et  $H_2(0) = -5.4$

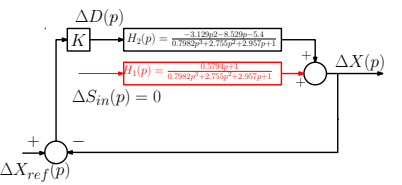

plusieurs commandes sont possibles :

$$
\begin{aligned}\n\begin{cases}\n\sin x(t) < x_{ref}(t) \rightarrow \text{augmenter } S_{in}(t) \\
\sin x(t) > x_{ref}(t) \rightarrow \text{diminner } S_{in}(t)\n\end{cases} &\Rightarrow\n\begin{cases}\nS_{in}(t)=S_{in0}+K_{1}(x_{ref}(t)-x(t)) \\
D(t)=D_{0} \\
\sin x(t) < x_{ref}(t) \rightarrow \text{diminner } D(t)\n\end{cases} \\
\begin{cases}\n\sin x(t) < x_{ref}(t) \rightarrow \text{diminner } D(t) \\
\sin x(t) > x_{ref}(t) \rightarrow \text{augmenter } D(t)\n\end{cases} &\Rightarrow\n\begin{cases}\nD(t)=D_{0}+K_{2}(x_{ref}(t)-x(t)) \\
S_{in}(t)=S_{in0}\n\end{cases}\n\end{aligned}
$$

**Objectif :** la concentration en  $x(t)$  doit suivre une référence  $x_{ref}(t)$ 

- moyen d'action : modifier  $S_{in}(t)$  et / ou  $D(t)$
- évaluation du résultat : comparer  $x_{ref}(t)$  et  $x(t)$
- influence des entrées sur  $x(t)$  :  $H_1(0) = 1$  et  $H_2(0) = -5.4$

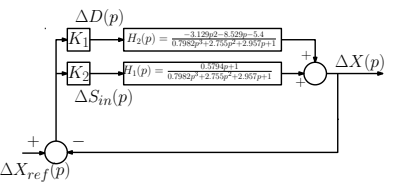

plusieurs commandes sont possibles :

$$
\begin{aligned}\n\text{Sis } x(t) < x_{\text{ref}}(t) \rightarrow \text{augmenter } S_{\text{in}}(t) \\
\text{Si } x(t) > x_{\text{ref}}(t) \rightarrow \text{diminner } S_{\text{in}}(t) \\
\text{Si } x(t) < x_{\text{ref}}(t) \rightarrow \text{diminner } D(t) \\
\text{Si } x(t) < x_{\text{ref}}(t) \rightarrow \text{diminner } D(t) \\
\text{Si } x(t) > x_{\text{ref}}(t) \rightarrow \text{augmenter } D(t) \\
\text{Si } x(t) > x_{\text{ref}}(t) \rightarrow \text{augmenter } D(t) \\
\text{In (1) = 0,1} \\
\text{In (2) = 0,2} \\
\text{In (3) = 0,3} \\
\text{In (4) = 0,4} \\
\text{In (5) = 0,4} \\
\text{In (6) = 0,4} \\
\text{In (6) = 0,4} \\
\text{In (6) = 0,4} \\
\text{In (7) = 0,4} \\
\text{In (8) = 0,4} \\
\text{In (9) = 0,4} \\
\text{In (9) = 0,4} \\
\text{In (1) = 0,4} \\
\text{In (1) = 0,4} \\
\text{In (1) = 0,4} \\
\text{In (1) = 0,4} \\
\text{In (1) = 0,4} \\
\text{In (1) = 0,4} \\
\text{In (1) = 0,4} \\
\text{In (1) = 0,4} \\
\text{In (1) = 0,4} \\
\text{In (1) = 0,4} \\
\text{In (1) = 0,4} \\
\text{In (1) = 0,4} \\
\text{In (1) = 0,4} \\
\text{In (1) = 0,4} \\
\text{In (1) = 0,4} \\
\text{In (1) = 0,4} \\
\text{In (1) = 0,4} \\
\text{In (1) = 0,4} \\
\text{In (1) = 0,4} \\
\text{In (1) = 0,4} \\
\text{In (1) = 0,4} \\
\text{In (1) = 0,4} \\
\text{In (1) = 0,4} \\
\text{In (1) = 0,4} \\
\text{In (1) = 0,4} \\
\text{In (1) = 0,4} \\
\text{In (1
$$

<span id="page-27-0"></span>**Commande de**  $x(t)$  à partir de  $S<sub>in</sub>(t)$  en maintenant  $D(t)$  constant :

$$
S_i n(t) = 15(x_{ref}(t) - x(t))
$$
 et  $D(t) = 1$ 

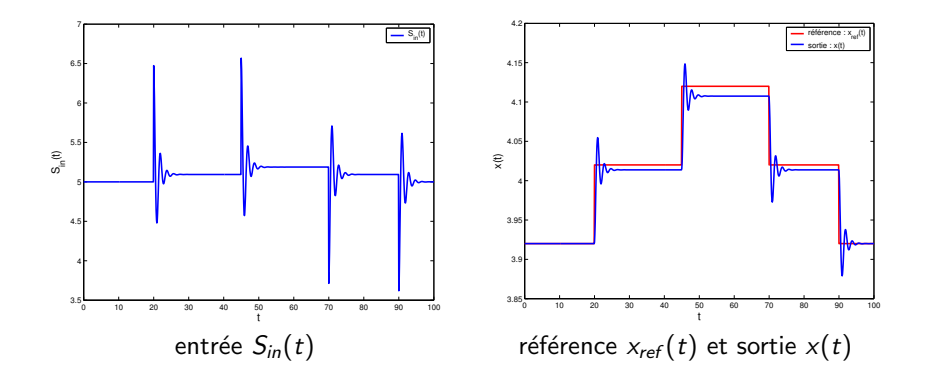

 $4$  ロ )  $4$   $\overline{r}$  )  $4$   $\overline{z}$  )  $4$   $\overline{z}$  )

 $\Rightarrow$ 

 $2990$ 

+ la sortie  $x(t)$  suit rapidement  $x_{ref}(t)$ 

- erreur en régime permanent entre  $x(t)$  et  $x_{ref}(t)$
- la sortie  $x(t)$  présente de fortes oscillations

#### <span id="page-28-0"></span>Pour automatiser un procédé il faut :

- identifier les moyens d'action de l'opérateur
- **·** identifier les facteurs externes
- · définir les objectifs à atteindre

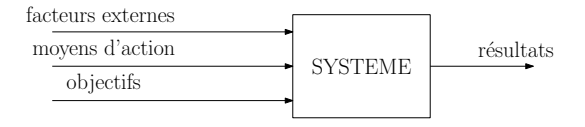

K ロ ▶ K @ ▶ K 할 > K 할 > 1 할 > 1 이익어

#### Pour automatiser un procédé il faut :

- identifier les moyens d'action de l'opérateur
- identifier les facteurs externes
- · définir les objectifs à atteindre
- **e** mesurer les résultats obtenus

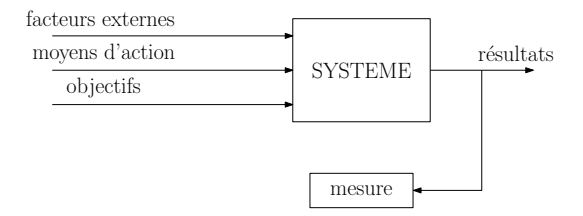

K ロ ▶ K @ ▶ K 할 > K 할 > 1 할 > 1 이익어

#### Pour automatiser un procédé il faut :

- identifier les moyens d'action de l'opérateur
- identifier les facteurs externes
- définir les objectifs à atteindre
- mesurer les résultats obtenus
- comparer résultats et objectifs
- adapter son action aux objectifs

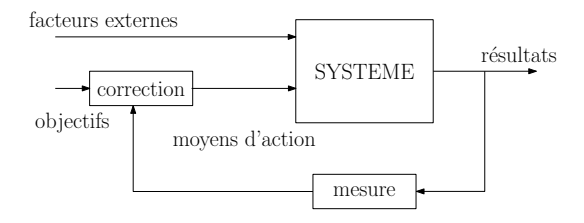

**KORK STRAIN A BAR SHOP** 

#### Pour automatiser un procédé il faut :

- identifier les moyens d'action de l'opérateur
- identifier les facteurs externes
- définir les objectifs à atteindre
- mesurer les résultats obtenus
- comparer résultats et objectifs
- adapter son action aux objectifs

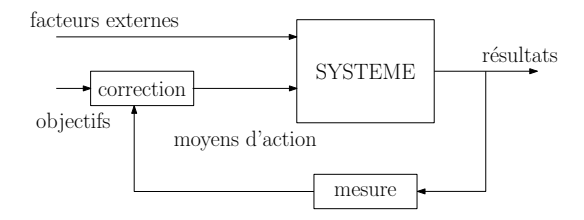

L'automatisation reproduit le comportement humain normal :

 $\text{observation} \rightarrow \text{r\'{e}flexion} \rightarrow \text{action}$ 

## <span id="page-32-0"></span>2.2 Exemple de régulation

- · On veut réguler la hauteur d'un réservoir en contrôlant le débit d'entrée :
	- action : débit  $q_e (t)$
	- $\bullet$  objectif : hauteur voulue  $h_{ref}(t)$
	- mesure : hauteur  $h_1(t)$

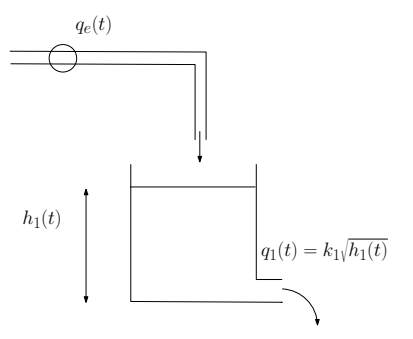

 $\left\{ \begin{array}{ccc} \pm & \pm & \pm \end{array} \right.$ 

 $2990$ 

 $\Rightarrow$ 

## 2.2 Exemple de régulation

- · On veut réguler la hauteur d'un réservoir en contrôlant le débit d'entrée :
	- action : débit  $q_e(t)$
	- $\bullet$  objectif : hauteur voulue  $h_{ref}(t)$
	- mesure : hauteur  $h_1(t)$

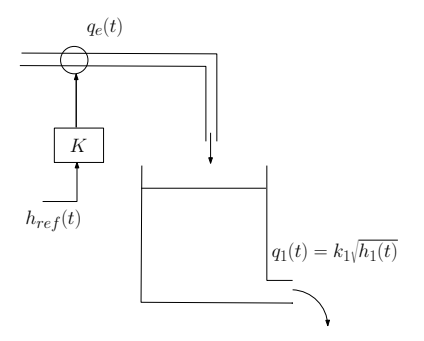

**KORK STRAIN A BAR SHOP** 

**Boucle ouverte :** on peut commander directement :

$$
\bullet \ \ q_e(t) = Kh_{ref}(t)
$$

## 2.2 Exemple de régulation

- · On veut réguler la hauteur d'un réservoir en contrôlant le débit d'entrée :
	- action : débit  $q_e (t)$
	- $\bullet$  objectif : hauteur voulue  $h_{ref}(t)$
	- mesure : hauteur  $h_1(t)$

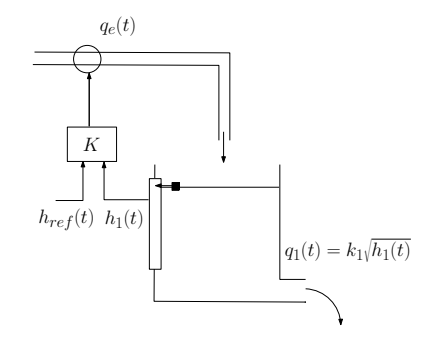

**KORK STRAIN A BAR SHOP** 

**• Boucle ouverte :** on peut commander directement :

$$
\bullet \ \ q_e(t) = Kh_{ref}(t)
$$

**· Boucle fermée :** ou adapter la commande à la mesure:

$$
\bullet \ \begin{cases} \sin h_1(t) > h_{ref}(t) \rightarrow \text{ diminuer } q_e(t) \\ \sin h_1(t) < h_{ref}(t) \rightarrow \text{ augmenter } q_e(t) \end{cases} \Rightarrow q_e(t) = K(h_{ref}(t) - h_1(t))
$$

### 2.2 Exemple de régulation, en boucle fermée

· Le système en boucle fermée est décrit par :

$$
\dot{h}_1(t) = \frac{q_e(t)}{S} - \frac{k_1}{S} \sqrt{h_1(t)}
$$
  

$$
q_e(t) = K(h_{ref}(t) - h_1(t))
$$

K □ ▶ K @ ▶ K 할 X K 할 X ( 할 X ) 9 Q Q ·
### 2.2 Exemple de régulation, en boucle fermée

· Le système en boucle fermée est décrit par :

$$
\dot{h}_1(t) = \frac{q_e(t)}{S} - \frac{k_1}{S} \sqrt{h_1(t)}
$$
  

$$
q_e(t) = K(h_{ref}(t) - h_1(t))
$$

 $\bullet$  On peut linéariser ce système :

$$
\Delta H_1(\rho)\!=\!\frac{G_0}{T\rho+1}\Delta H_{\text{ref}}(\rho), \text{ avec } G_0\!=\!\frac{K2\sqrt{h_{10}}/k_1}{1\!+\!K2\sqrt{h_{10}}/k_1}\text{ et } T\!=\!\frac{2S\sqrt{h_{10}}/k_1}{1\!+\!2K2\sqrt{h_{10}}/k_1}
$$

**K ロ ▶ K @ ▶ K 할 X X 할 X → 할 X → 9 Q Q ^** 

### 2.2 Exemple de régulation, en boucle fermée

· Le système en boucle fermée est décrit par :

$$
\dot{h}_1(t) = \frac{q_e(t)}{S} - \frac{k_1}{S} \sqrt{h_1(t)}
$$
  

$$
q_e(t) = K(h_{ref}(t) - h_1(t))
$$

 $\bullet$  On peut linéariser ce système :

$$
\Delta H_1(p)\!=\!\frac{G_0}{Tp+1}\Delta H_{ref}(p),\;\textrm{avec}\;G_0\!=\!\frac{K2\sqrt{h_{10}}/k_1}{1\!+\!K2\sqrt{h_{10}}/k_1}\;\textrm{et}\;T\!=\!\frac{2S\sqrt{h_{10}}/k_1}{1\!+\!2K2\sqrt{h_{10}}/k_1}
$$

- Influence de  $K$  sur le système : lorsque  $K$  augmente :
	- $\bullet$  le gain statique  $G_0$  tend vers 1  $\rightarrow h_1$  suit mieux  $h_{ref}$
	- $\bullet$  la constante de temps  $T$ diminue
		- $\rightarrow$  le suivi est plus rapide

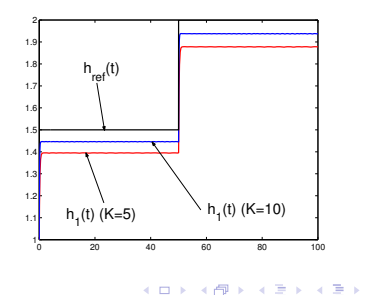

 $2990$ 

÷.

### 2.2 Effet d'un bouclage sur un premier ordre

 $\bullet$  Le résultat précédent se généralise à tout système du  $1<sup>er</sup>$  ordre, régulé avec un correcteur proportionnel  $K$ :

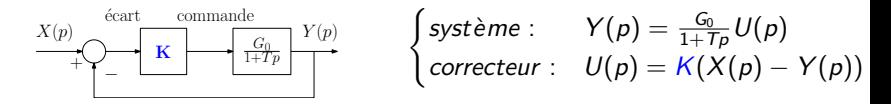

**K ロ ▶ K @ ▶ K 할 X X 할 X → 할 X → 9 Q Q ^** 

### 2.2 Effet d'un bouclage sur un premier ordre

 $\bullet$  Le résultat précédent se généralise à tout système du  $1<sup>er</sup>$  ordre, régulé avec un correcteur proportionnel  $K$ :

$$
\overbrace{\hspace{1cm}}^{X(p)}\underbrace{\left\{\begin{matrix}\text{ecart} & \text{commande} \\ \text{K} & \begin{matrix}G_p \\ \text{I+}T_p\end{matrix}\right\}}^{Y(p)} & \begin{matrix}Syst\grave{e}me : & Y(p) = \frac{G_0}{1+T_p}U(p) \\ \text{correcteur :} & U(p) = K(X(p) - Y(p))\end{matrix}
$$

**K ロ ▶ K @ ▶ K 할 X X 할 X → 할 X → 9 Q Q ^** 

• Le système en BF est un premier ordre :

$$
Y(\rho)=\frac{G_{BF}}{1+T_{BF}\rho}X(\rho)\quad\textrm{avec}\quad\begin{cases}G_{BF}=\frac{KG_0}{1+KG_0}\xrightarrow[K>>1]{}1\\T_{BF}=\frac{T}{1+KG_0}\xrightarrow[K>>1]{}0\end{cases}
$$

### 2.2 Effet d'un bouclage sur un premier ordre

 $\bullet$  Le résultat précédent se généralise à tout système du  $1<sup>er</sup>$  ordre, régulé avec un correcteur proportionnel  $K$ :

$$
\begin{array}{c}\nX(p) \\
\hline\n\end{array}\n\begin{array}{c}\n\text{ecart} \\
\hline\n\end{array}\n\begin{array}{c}\n\text{commande} \\
\hline\n\end{array}\n\begin{array}{c}\nY(p) \\
\hline\n\end{array}\n\end{array}\n\quad\n\begin{array}{c}\n\text{System:} \\
\hline\n\end{array}\n\quad\nY(p) = \frac{C_0}{1 + T_p}U(p) \\
\text{correcteur:} \\
U(p) = K(X(p) - Y(p))\n\end{array}
$$

• Le système en BF est un premier ordre :

$$
Y(p) = \frac{G_{BF}}{1+T_{BF}p}X(p) \quad \text{avec} \quad \begin{cases} G_{BF} = \frac{KG_0}{1+KG_0} & \xrightarrow{K>1} 1\\ T_{BF} = \frac{T}{1+KG_0} & \xrightarrow{K>>1} 0 \end{cases}
$$

- Pour K grand :
	- $+$  suivi unitaire de  $x(t)$  par  $y(t)$
	- + suivi rapide de  $x(t)$  par  $y(t)$
	- − commande grande : coûteuse, bruit amplifié

 $\bullet$  On veut réguler  $h_2(t)$  la hauteur du deuxième réservoir par  $q_e(t)$  le débit d'entrée :

$$
\dot{h}_1(t) = \frac{q_e(t)}{S_1} - \frac{k_1}{S_1} \sqrt{h_1(t)}
$$
  

$$
\dot{h}_2(t) = \frac{k_1}{S_2} \sqrt{h_1(t)} - \frac{k_2}{S_2} \sqrt{h_2(t)}
$$
  

$$
q_e(t) = K(h_{ref}(t) - h_2(t))
$$

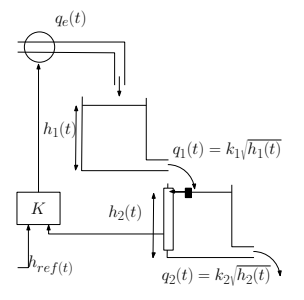

イロン イ部ン イ君ン イ君ンシ

 $\Rightarrow$ 

 $2990$ 

 $\bullet$  On veut réguler  $h_2(t)$  la hauteur du deuxième réservoir par  $q_e(t)$  le débit d'entrée :

$$
\dot{h}_1(t) = \frac{q_e(t)}{S_1} - \frac{k_1}{S_1} \sqrt{h_1(t)}
$$
  

$$
\dot{h}_2(t) = \frac{k_1}{S_2} \sqrt{h_1(t)} - \frac{k_2}{S_2} \sqrt{h_2(t)}
$$
  

$$
q_e(t) = K(h_{ref}(t) - h_2(t))
$$

 $+$   $\rightarrow$ 

−

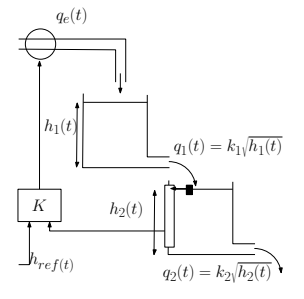

 $\frac{2S_2\sqrt{h_{20}}}{1+\frac{2S_2\sqrt{h_{20}}}{h_{20}}}$  $h_{20,n}$  $k_2$ p |

 $\mathbf{A} \equiv \mathbf{A} + \mathbf{B} + \mathbf{A} + \mathbf{B} + \math$ 

 $2990$ 

**●** On peut linéariser ce système (autour de  $h_1(t) \approx h_{10}$  et  $h_2(t) \approx h_{20}$ )<br>  $\delta h_{ref}(t)$  $K +$  $2\sqrt{h_{10}}$  $h_{10}$  $\frac{k_1}{1+\frac{2S_1\sqrt{h_{10}}}{k_1}p}$  $\delta h_{ref}(t)$  $k_1\sqrt{h_{20}}$  $h_{20}$  $\frac{k_2\sqrt{h_{10}}}{h_{20}}$  $h_{10}$  $\delta h_1(t)$ 

 $k_1$  $\mathbb{P}$ 

 $\bullet$  On veut réguler  $h_2(t)$  la hauteur du deuxième réservoir par  $q_e(t)$  le débit d'entrée :

$$
\dot{h}_1(t) = \frac{q_e(t)}{S_1} - \frac{k_1}{S_1} \sqrt{h_1(t)}
$$

$$
\dot{h}_2(t) = \frac{k_1}{S_2} \sqrt{h_1(t)} - \frac{k_2}{S_2} \sqrt{h_2(t)}
$$

$$
q_e(t) = K(h_{ref}(t) - h_2(t))
$$

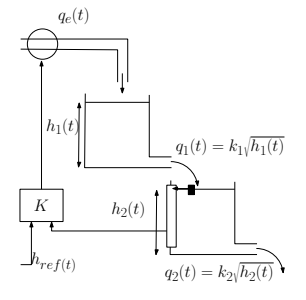

**•** On peut linéariser ce système (autour de  $h_1(t) \approx h_{10}$  et  $h_2(t) \approx h_{20}$ )<br>  $\delta h_1(t)$  ⇒  $h_2(t)$  $2\sqrt{h_{10}}$  $h_{10}$  $\delta h_{ref}(t)$  $k_1\sqrt{h_{20}}$  $h_{20}$  $\delta h_2(t)$ 

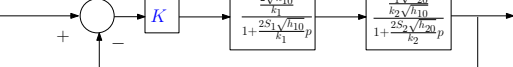

• Le gain statique en boucle fermée est donné par :

$$
\mathit{G}_{\mathit{BF}}=\frac{2\mathit{K}\sqrt{\mathit{h}_{20}}}{\mathit{k}_{2}+2\mathit{K}\sqrt{\mathit{h}_{20}}}\xrightarrow[\mathit{K}>>1]{}
$$

- **e** conditions initiales :  $h_{ref}(0) = 1.5$  et  $h_2(0) = 1$
- variation de  $h_{ref}$  de  $+0.5$  en  $t=50$
- Pour  $K = 1$ 
	- $\rightarrow$  oscillations faibles et lentes
	- $\rightarrow$  peu de dépassement de  $h_2(\infty)$
	- $\rightarrow$  suivi médiocre

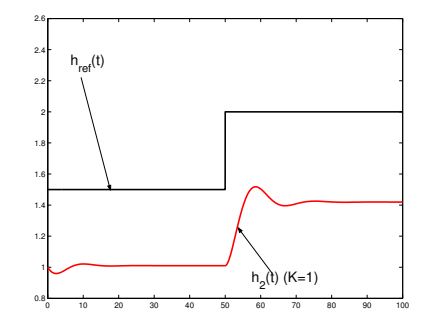

- **e** conditions initiales :  $h_{ref}(0) = 1.5$  et  $h_2(0) = 1$
- variation de  $h_{ref}$  de  $+0.5$  en  $t=50$
- Pour  $K = 5$ 
	- $\rightarrow$  oscillations faibles et lentes
	- $\rightarrow$  dépassement de  $h_2(\infty)$ important
	- $\rightarrow$  suivi moyen

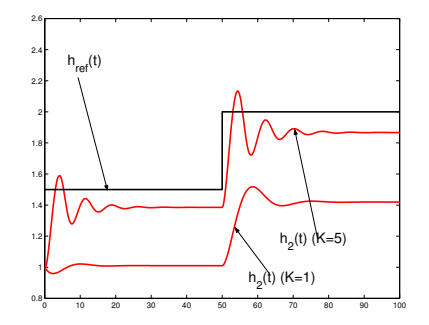

- **e** conditions initiales :  $h_{ref}(0) = 1.5$  et  $h_2(0) = 1$
- variation de  $h_{ref}$  de  $+0.5$  en  $t=50$
- Pour  $K = 10$ 
	- $\rightarrow$  oscillations fortes et rapides
	- $\rightarrow$  dépassement de  $h_2(\infty)$  très (trop) important
	- $\rightarrow$  suivi correct

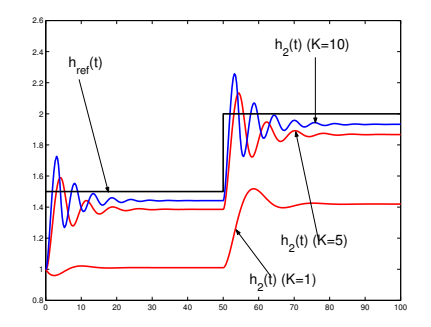

## 2.2 Effet d'un bouclage sur un second ordre

 $\bullet$  Le résultat précédent se généralise à tout système du 2<sup>ème</sup> ordre, régulé avec un correcteur proportionnel  $K$ :

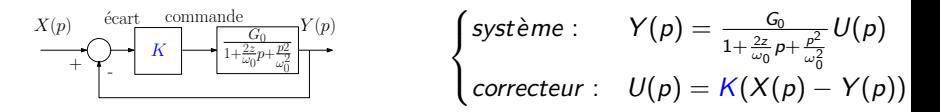

**K ロ ▶ K @ ▶ K 할 X X 할 X → 할 X → 9 Q Q ^** 

### 2.2 Effet d'un bouclage sur un second ordre

· Le résultat précédent se généralise à tout système du 2<sup>ème</sup> ordre, régulé avec un correcteur proportionnel  $K$  :

$$
\sum_{\mathcal{X}(p)} \sum_{\mathcal{Y}(p)} \underbrace{\left(\frac{C_0}{K}\right) \cdot \left(\frac{C_1}{1 + \frac{2z}{\omega_0} p + \frac{p_2}{\omega_0^2}}\right)}_{\text{correcteur :}} Y(p) = \frac{C_0}{1 + \frac{2z}{\omega_0} p + \frac{p^2}{\omega_0^2}} U(p)
$$

• Le système en BF est un second ordre :

$$
Y(p) = \frac{G_{BF}}{1 + \frac{2z_{BF}}{\omega_{BF}}p + \frac{p^2}{\omega_{BF}^2}} X(p) \quad \text{avec} \quad \begin{cases} G_{BF} = \frac{KG_0}{1+KG_0} & \frac{K>>1}{K>>1} \\ \omega_{BF} = \omega_0\sqrt{1+KG_0} & \frac{K>>1}{K>>1} > 1 \\ z_{BF} = \frac{z}{\sqrt{1+KG_0}} & \frac{K>>1}{K>>1} \end{cases}
$$

K ロ ▶ K @ ▶ K 할 > K 할 > 1 할 > 1 이익어

### 2.2 Effet d'un bouclage sur un second ordre

 $\bullet$  Le résultat précédent se généralise à tout système du 2<sup>ème</sup> ordre, régulé avec un correcteur proportionnel  $K$ :

$$
\sum_{\mathcal{X}(p)} \sum_{\mathcal{Y}(p)} \underbrace{\left(\frac{C_0}{K}\right) \cdot \left(\frac{C_1}{1 + \frac{2z}{\omega_0} p + \frac{p_2}{\omega_0^2}}\right)}_{\text{correcteur :}} Y(p) = \frac{C_0}{1 + \frac{2z}{\omega_0} p + \frac{p^2}{\omega_0^2}} U(p)
$$

• Le système en BF est un second ordre :

$$
Y(p) = \frac{G_{BF}}{1 + \frac{2z_{BE}}{\omega_{BF}}p + \frac{p^2}{\omega_{BF}^2}} X(p) \quad \text{avec} \quad \begin{cases} G_{BF} = \frac{KG_0}{1+KG_0} & \xrightarrow[K>>1] \\ \omega_{BF} = \omega_0 \sqrt{1+KG_0} & \xrightarrow[K>>1] \times 1 \end{cases} \longrightarrow 1
$$
  

$$
z_{BF} = \frac{z}{\sqrt{1+KG_0}} \quad \xrightarrow[K>>1]{} 0
$$

**KORKA SERKER ORA** 

• Pour K grand :

- + suivi unitaire de  $x(t)$  par  $y(t)$
- $+$  suivi rapide de  $x(t)$  par  $y(t)$
- − risque d'oscillations rapides ( $\omega_{BF}$  grand) et importantes ( $z_{BF}$  petit)
- − commande grande : coûteuse, bruit amplifié

### 2.3 Structures de commande en boucle ouverte

**Objectif :** suivre la référence  $x_{ref}$  malgré la perturbation  $x_{pert}$ 

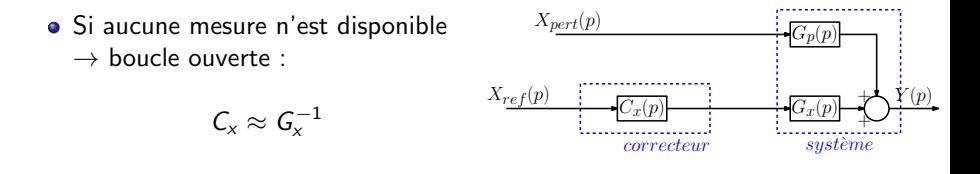

**KORKA SERKER ORA** 

### 2.3 Structures de commande en boucle ouverte

**Objectif :** suivre la référence  $x_{ref}$  malgré la perturbation  $x_{pert}$ 

• Si aucune mesure n'est disponible  $\rightarrow$  boucle ouverte :

$$
C_x \approx G_x^{-1}
$$

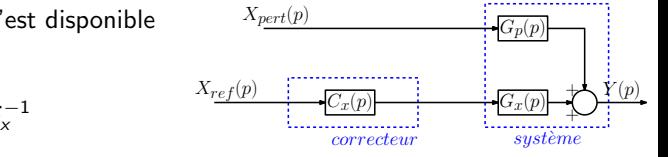

• Si la perturbation est mesurable  $\rightarrow$  BO avec anticipation :

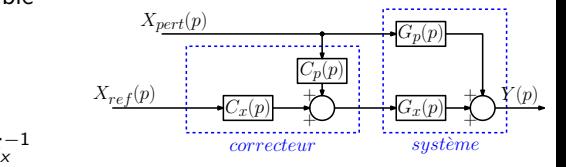

**KORKA SERKER ORA** 

$$
C_x \approx G_x^{-1} \text{ et } C_p \approx -G_p G_x^{-1}
$$

### 2.3 Structures de commande en boucle fermée

**Objectif :** suivre la référence  $x_{ref}$  malgré la perturbation  $x_{pert}$ 

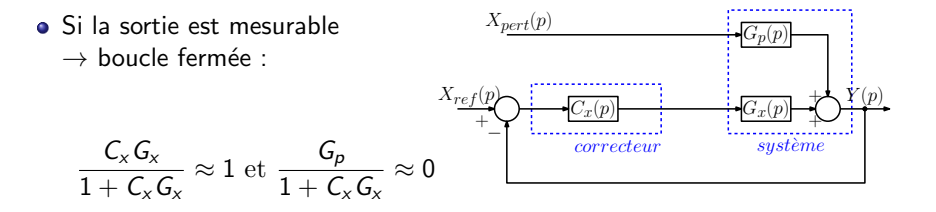

K ロ ▶ K @ ▶ K 할 ▶ K 할 ▶ 이 할 → 9 Q @

### 2.3 Structures de commande en boucle fermée

**Objectif :** suivre la référence  $x_{ref}$  malgré la perturbation  $x_{pert}$ 

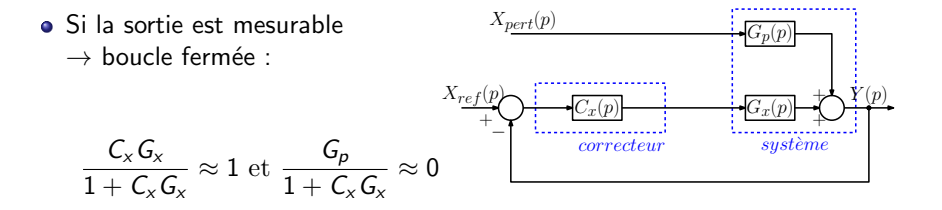

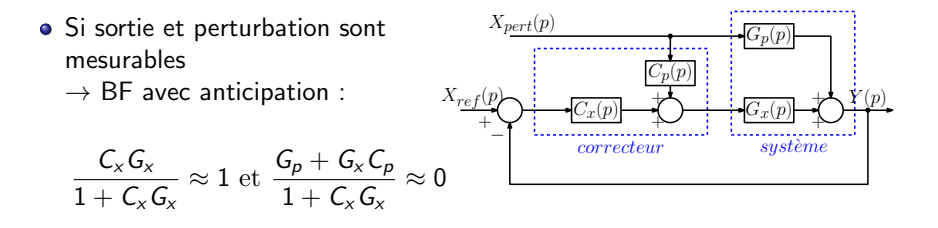

K ロ ▶ K @ ▶ K 할 ▶ K 할 ▶ 이 할 → 9 Q Q

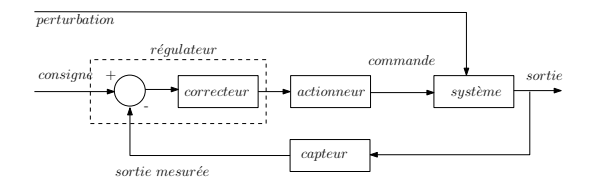

K ロ ▶ K @ ▶ K 할 ▶ K 할 ▶ | 할 | © 9 Q @

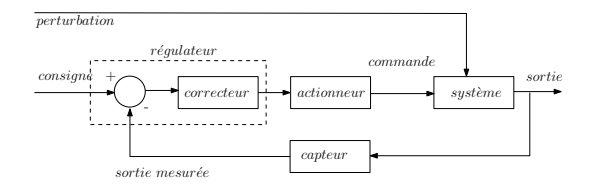

K ロ > K @ > K 할 > K 할 > → 할 → ⊙ Q Q\*

#### Objectifs :

- suivi de consigne par la sortie
- **·** limiter l'influence des perturbations
- être robuste à des erreurs de modélisation

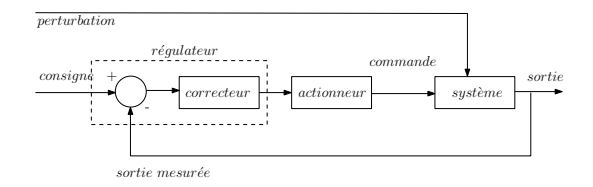

#### Objectifs :

- suivi de consigne par la sortie
- **·** limiter l'influence des perturbations
- être robuste à des erreurs de modélisation

#### • Hypothèses :

• capteur rapide (/ au système)  $\rightarrow$  dynamique négligée (ou intégrée)

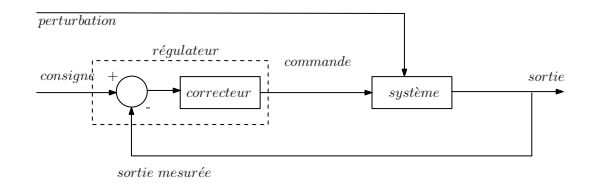

#### Objectifs :

- suivi de consigne par la sortie
- **·** limiter l'influence des perturbations
- être robuste à des erreurs de modélisation

#### • Hypothèses :

- capteur rapide (/ au système)  $\rightarrow$  dynamique négligée (ou intégrée)
- actionneur rapide (/ au système)  $\rightarrow$  dynamique négligée (ou intégrée)

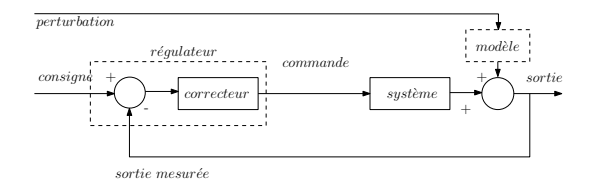

#### Objectifs :

- suivi de consigne par la sortie
- **·** limiter l'influence des perturbations
- **•** être robuste à des erreurs de modélisation

#### • Hypothèses :

- capteur rapide (/ au système)  $\rightarrow$  dynamique négligée (ou intégrée)
- actionneur rapide (/ au système)  $\rightarrow$  dynamique négligée (ou intégrée)

**KORK STRAIN A BAR SHOP** 

**·** perturbations en sortie (entrée oubliée), parfois modélisées

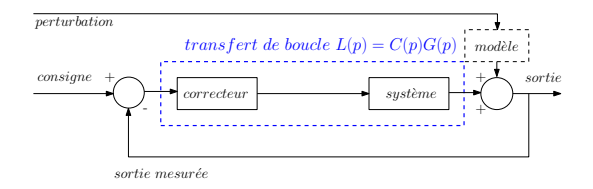

#### Objectifs :

- suivi de consigne par la sortie
- **·** limiter l'influence des perturbations
- e être robuste à des erreurs de modélisation

#### • Hypothèses :

- capteur rapide (/ au système)  $\rightarrow$  dynamique négligée (ou intégrée)
- actionneur rapide (/ au système)  $\rightarrow$  dynamique négligée (ou intégrée)
- **·** perturbations en sortie (entrée oubliée), parfois modélisées
- · La synthèse du correcteur se fait à partir du transfert de boucle :

$$
L(p) = C(p)G(p)
$$

### 3.1 Performances et robustesse en BF

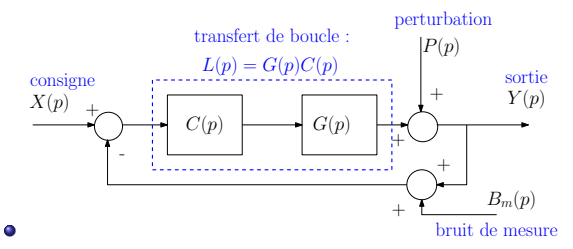

• La réponse en boucle fermée est :

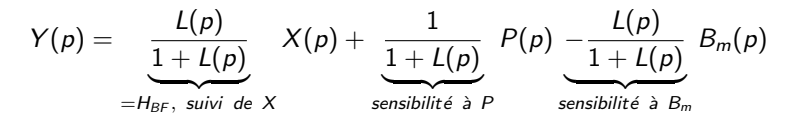

- Connaissant  $L(p) = G(p)C(p)$ , peut-on savoir si le système en BF...
	- est stable ?
	- suit précisément  $X(p)$  ?
	- reste stable si le gain statique de  $G(p)$  varie ?
	- reste stable si la phase de  $G(p)$  varie ?
	- atténue les perturbations  $P(p)$  et les bruits de mesures  $B_m(p)$  ?

**K ロ ▶ K @ ▶ K 할 X X 할 X → 할 X → 9 Q Q ^** 

### 3.2 Stabilité d'un système

#### Définition.

Un système est **stable** 

- $\Leftrightarrow$  sa réponse impulsionnelle tend vers 0, quand  $t \to \infty$
- ⇔ une entrée bornée provoque une sortie bornée
- ⇔ les pôles de la fonction de transfert sont tous à **partie réelle** strictement négative
	- Tester la stabilité sans calculer les pôles en BF ?  $\rightarrow$  critère de Routh
	- $\bullet$  Il existe d'autres critères pour tester la stabilité en  $BF$  en connaissant la **BO...** (critères de Nyquist, critère du revers, etc.)
	- Exemple :

$$
G(p) = \frac{p+1}{(p-1)(p+2)} \Rightarrow y(t) = a_1 e^{-2t} + a_2 e^t + \dots
$$
  
 
$$
\underbrace{\qquad \qquad }_{\text{instable!}}.
$$

# 3.2 Étude de la stabilité par le critère de Routh

$$
G(p) = \frac{b_m p^m + \dots + b_1 p + b_0}{a_n p^n + a_{n-1} p^{n-1} + \dots + a_1 p + a_0}
$$

· Copier les coefficients du dénominateur dans deux lignes d'un tableau

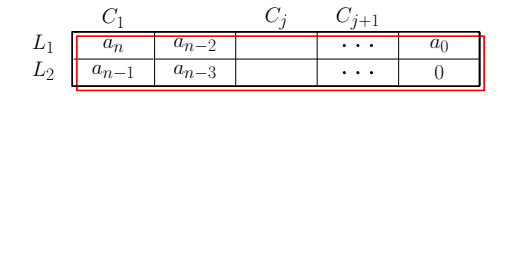

**K ロ ▶ K @ ▶ K 할 X X 할 X → 할 X → 9 Q Q ^** 

# 3.2 Étude de la stabilité par le critère de Routh

$$
G(p) = \frac{b_m p^m + \dots + b_1 p + b_0}{a_n p^n + a_{n-1} p^{n-1} + \dots + a_1 p + a_0}
$$

- · Copier les coefficients du dénominateur dans deux lignes d'un tableau
- Puis compléter selon la règle :  $a_{i,j} = \frac{a_{i-1,1}a_{i-2,j+1}-a_{i-1,j+1}a_{i-2,1}}{a_{i-1,1}}$  $a_{i-1,1}$

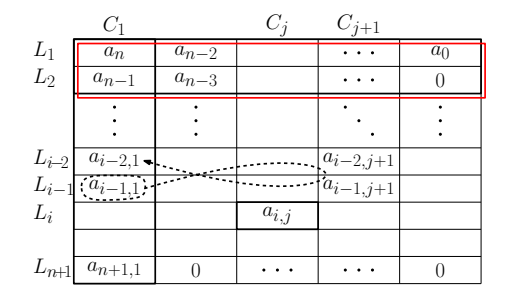

K ロ ▶ K @ ▶ K 할 > K 할 > 1 할 > 1 이익어

# 3.2 Étude de la stabilité par le critère de Routh

$$
G(p) = \frac{b_m p^m + \dots + b_1 p + b_0}{a_n p^n + a_{n-1} p^{n-1} + \dots + a_1 p + a_0}
$$

- · Copier les coefficients du dénominateur dans deux lignes d'un tableau
- Puis compléter selon la règle :  $a_{i,j} = \frac{a_{i-1,1}a_{i-2,j+1}-a_{i-1,j+1}a_{i-2,1}}{a_{i-1,1}}$  $a_{i-1,1}$
- $G(p)$  stable  $\Leftrightarrow$  les termes de la  $1^{ère}$  colonne sont de même signe.

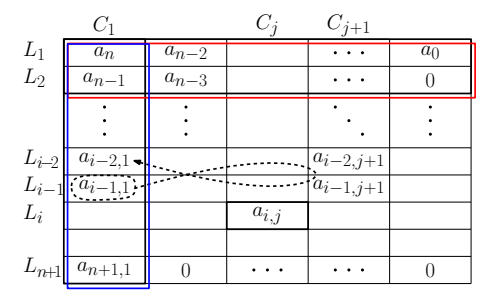

**K ロ ▶ K @ ▶ K 할 X X 할 X → 할 X → 9 Q Q ^** 

# 3.2 Etude de la stabilité par le critère de Routh

$$
G(p) = \frac{b_m p^m + \dots + b_1 p + b_0}{a_n p^n + a_{n-1} p^{n-1} + \dots + a_1 p + a_0}
$$

- Copier les coefficients du dénominateur dans deux lignes d'un tableau
- Puis compléter selon la règle :  $a_{i,j} = \frac{a_{i-1,1}a_{i-2,j+1}-a_{i-1,j+1}a_{i-2,1}}{a_{i-1,1}}$  $a_{i-1,1}$
- $G(p)$  stable  $\Leftrightarrow$  les termes de la  $1^{ère}$  colonne sont de même signe.

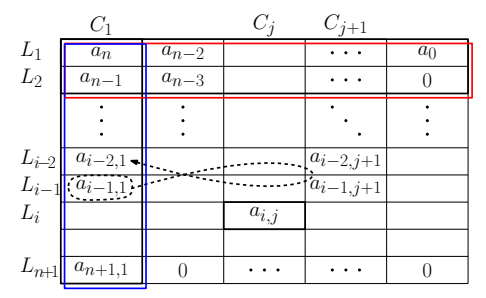

- Exemple.  $G(p) = \frac{p+1}{p^3+2p^2+p-1}$  est-il stable ?
- **•** Exemple. Quel gain choisir pour rendre  $G(p)$  stable en BF?<br>And the state of the state of the state of the state of the state of the state of the state of the state of the state of the state of the state of the state o

• La réponse à  $X(p)$ , l'entrée de référence, est :

$$
Y(\rho)=\frac{L(\rho)}{1+L(\rho)}X(\rho)
$$

• L'erreur de régulation,  $e(t) = x(t) - y(t)$ , est donnée par :

$$
E(p) = \frac{1}{1+L(p)}X(p)
$$

**K ロ ▶ K @ ▶ K 할 X X 할 X 및 할 X X Q Q O** 

• La réponse à  $X(p)$ , l'entrée de référence, est :

$$
Y(\rho)=\frac{L(\rho)}{1+L(\rho)}X(\rho)
$$

• L'erreur de régulation,  $e(t) = x(t) - y(t)$ , est donnée par :

$$
E(\rho)=\frac{1}{1+L(\rho)}X(\rho)
$$

• Pour une entrée constante,  $x(t) = x_0$ , l'erreur statique est

$$
e_{\infty} = \lim_{t \to +\infty} e(t) = \lim_{\rho \to 0} \frac{1}{1 + L(\rho)} x_0
$$

• La réponse à  $X(p)$ , l'entrée de référence, est :

$$
Y(\rho)=\frac{L(\rho)}{1+L(\rho)}X(\rho)
$$

• L'erreur de régulation,  $e(t) = x(t) - y(t)$ , est donnée par :

$$
E(\rho)=\frac{1}{1+L(\rho)}X(\rho)
$$

• Pour une entrée constante,  $x(t) = x_0$ , l'erreur statique est

$$
e_{\infty} = \lim_{t \to +\infty} e(t) = \lim_{\rho \to 0} \frac{1}{1 + L(\rho)} x_0
$$

• Pour avoir  $e_{\infty}$  faible, il faut  $|L(p)| >> 1$  en basses fréquences • Si  $L(p)$  contient un intégrateur ⇒  $e_{\infty} = 0$ 

### 3.3 Suivi de référence variable : précision dynamique en BF

- Pour  $x(t)$  polynomial :  $x(t) = x_0 + x_1t + \cdots + x_nt^n$
- Notons :  $L(p) = \frac{Num(p)}{Den(p)}$
- L'erreur de poursuite est définie par  $e(t) = x(t) y(t)$ , donc :

$$
E(p) = \frac{1}{1 + L(p)} \left( \frac{x_0}{p} + \dots + \frac{\tilde{x}_n}{p^{n+1}} \right)
$$
  

$$
e_{\infty} = \lim_{p \to 0} p \frac{Den(p)}{Num(p) + Den(p)} \left( \frac{x_0}{p} + \dots + \frac{\tilde{x}_n}{p^{n+1}} \right)
$$

**K ロ ▶ K @ ▶ K 할 X X 할 X 및 할 X X Q Q O** 

### 3.3 Suivi de référence variable : précision dynamique en BF

- Pour  $x(t)$  polynomial :  $x(t) = x_0 + x_1t + \cdots + x_nt^n$
- Notons :  $L(p) = \frac{Num(p)}{Den(p)}$
- L'erreur de poursuite est définie par  $e(t) = x(t) y(t)$ , donc :

$$
E(p) = \frac{1}{1 + L(p)} \left( \frac{x_0}{p} + \dots + \frac{\tilde{x}_n}{p^{n+1}} \right)
$$
  

$$
e_{\infty} = \lim_{p \to 0} p \frac{Den(p)}{Num(p) + Den(p)} \left( \frac{x_0}{p} + \dots + \frac{\tilde{x}_n}{p^{n+1}} \right)
$$

Quand  $x(t) = x_0 + \cdots + x_n t^n$ , il faut au moins  $(n + 1)$  intégrateurs dans  $L(p)$  pour annuler  $e_{\infty}$ 

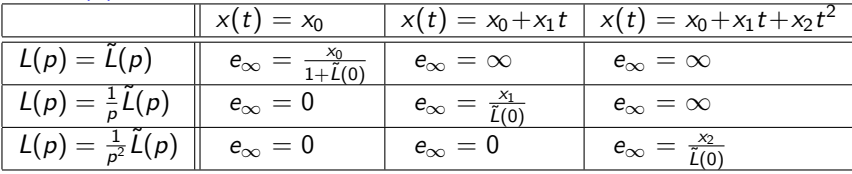

**KORK ERKER ADE YOUR** 

# 3.3 Suivi de référence variable : précision dynamique en BF

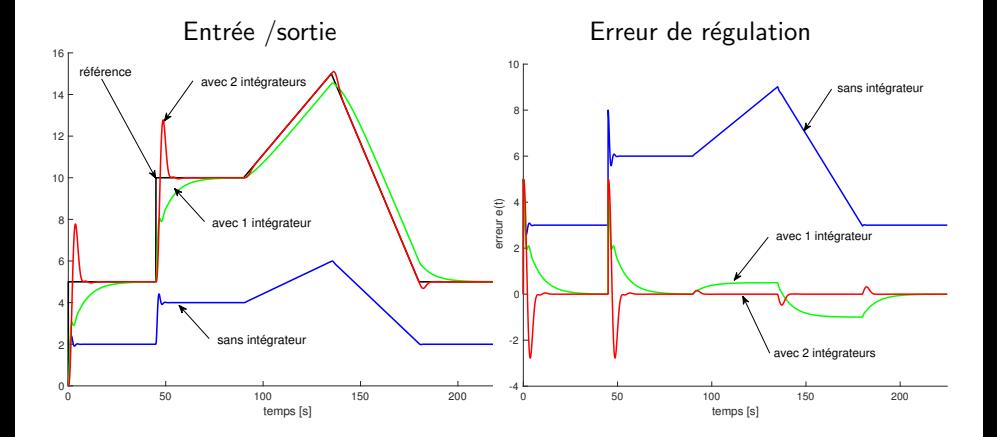

**KOD KARD KED KED E YORA**
On ne connaît pas exactement  $L(p) \Rightarrow L(p) \neq -1$  ne suffit pas  $\Rightarrow$  L(p) ne doit pas passer près de -1

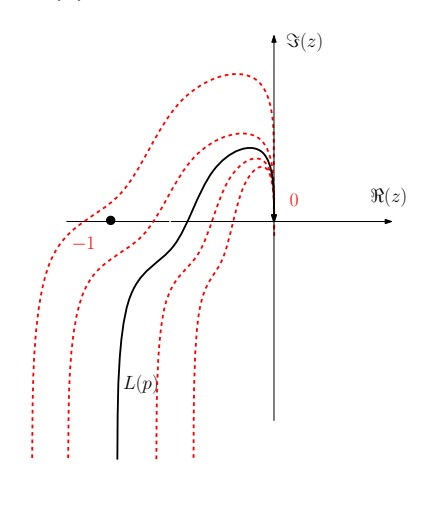

K ロ > K @ > K 할 > K 할 > 1 할 : ⊙ Q Q^

On ne connaît pas exactement  $L(p) \Rightarrow L(p) \neq -1$  ne suffit pas  $\Rightarrow$  L(p) ne doit pas passer près de -1

**• Marge de gain** : gain max par lequel on peut multiplier  $L(p)$ sans passer par  $-1$ 

 $M_G = \frac{1}{|L(j\omega_{\pi})|}$ 

$$
\text{où } Arg(L(j\omega_{\pi})) = -\pi
$$

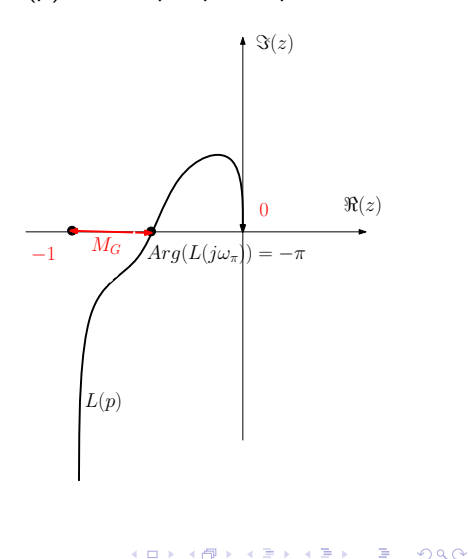

On ne connaît pas exactement  $L(p) \Rightarrow L(p) \neq -1$  ne suffit pas  $\Rightarrow$  L(p) ne doit pas passer près de -1

• Marge de gain : gain max par lequel on peut multiplier  $L(p)$ sans passer par  $-1$ 

 $M_G = \frac{1}{|L(j\omega_{\pi})|}$ 

$$
\text{ou } Arg(L(j\omega_{\pi})) = -\pi
$$

**• Marge de phase** : déphasage max qu'on peut ajouter à  $L(p)$ sans passer par  $-1$ 

 $M_{\phi} = Arg(L(j\omega_c)) + 180$ 

où  $|L(j\omega_c)| = 1$ 

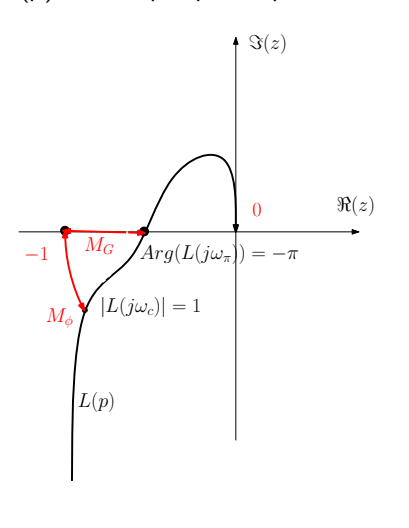

**KORK ERKER ADE YOUR** 

On ne connaît pas exactement  $L(p) \Rightarrow L(p) \neq -1$  ne suffit pas  $\Rightarrow$  L(p) ne doit pas passer près de -1

• Marge de gain : gain max par lequel on peut multiplier  $L(p)$ sans passer par  $-1$ 

 $M_G = \frac{1}{|L(j\omega_{\pi})|}$ 

$$
\text{ou } Arg(L(j\omega_{\pi})) = -\pi
$$

**• Marge de phase** : déphasage max qu'on peut ajouter à  $L(p)$ sans passer par  $-1$ 

 $M_{\phi} = Arg(L(j\omega_c)) + 180$ 

où  $|L(j\omega_c)| = 1$ 

o stabilité en BF  $\Leftrightarrow M_{\phi} > 0$ 

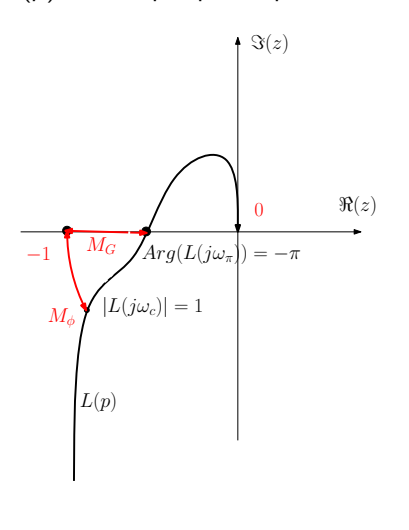

Les marges de robustesse se retrouvent sur le diagramme de Bode de  $L(p)$ 

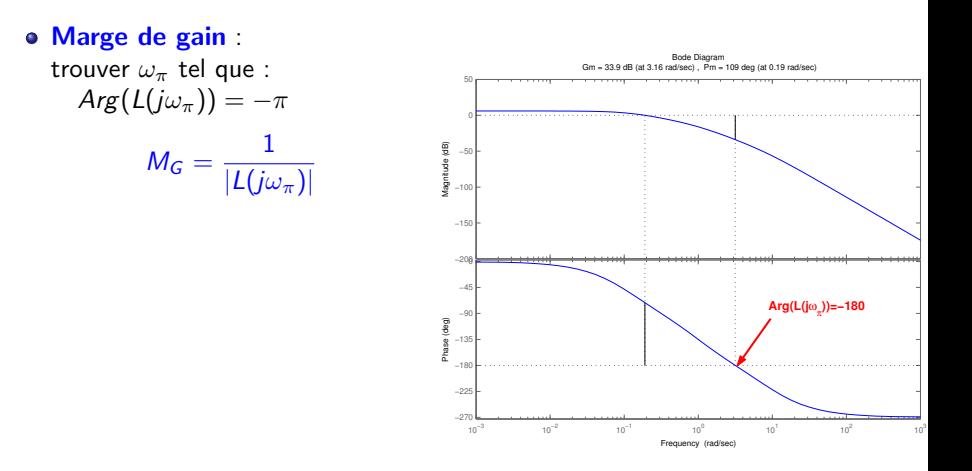

Les marges de robustesse se retrouvent sur le diagramme de Bode de  $L(p)$ 

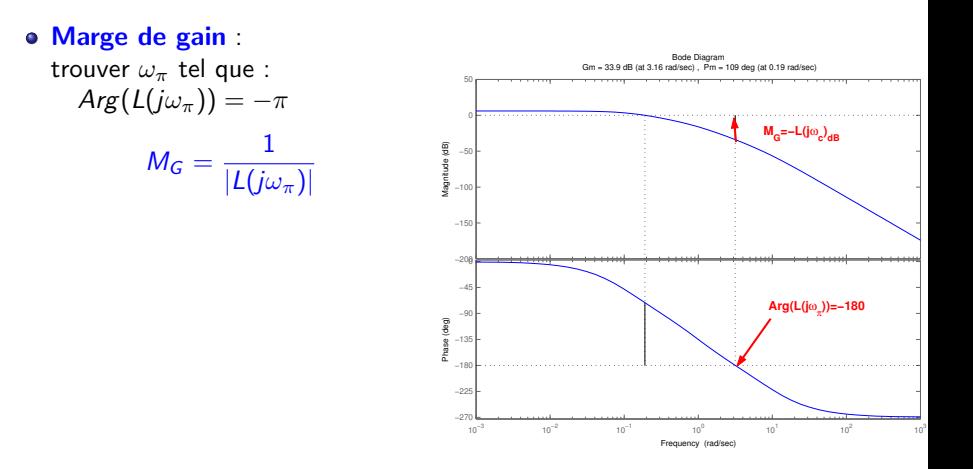

Les marges de robustesse se retrouvent sur le diagramme de Bode de  $L(p)$ 

### Marge de gain : trouver  $\omega_{\pi}$  tel que :  $Arg(L(i\omega_{\pi})) = -\pi$  $M_G = \frac{1}{1+Cr}$  $|L(j\omega_{\pi})|$

- Marge de phase : trouver  $\omega_c$  tel que :  $|L(j\omega_c)|=1$ 
	- $M_{\phi} = Arg(L(i\omega_c)) + 180$

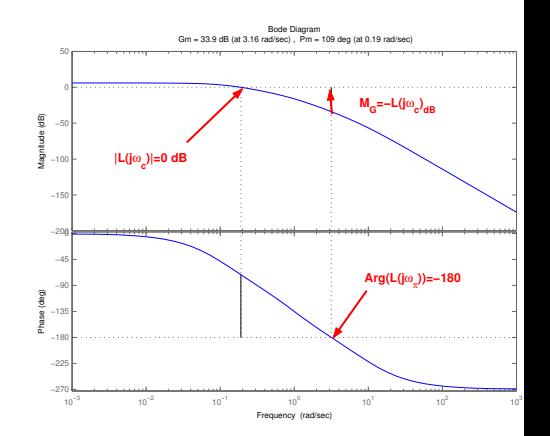

Les marges de robustesse se retrouvent sur le diagramme de Bode de  $L(p)$ 

#### Marge de gain : trouver  $\omega_{\pi}$  tel que :  $Arg(L(j\omega_{\pi})) = -\pi$  $M_G = \frac{1}{1+Cr}$  $|L(j\omega_{\pi})|$

Marge de phase : trouver  $\omega_c$  tel que :  $|L(j\omega_c)|=1$ 

 $M_{\phi} = Arg(L(i\omega_c)) + 180$ 

Valeurs indicatives :  $M_G \approx 6$  dB et  $M_\phi \approx 45^\circ$ (commande margin sous Matlab)

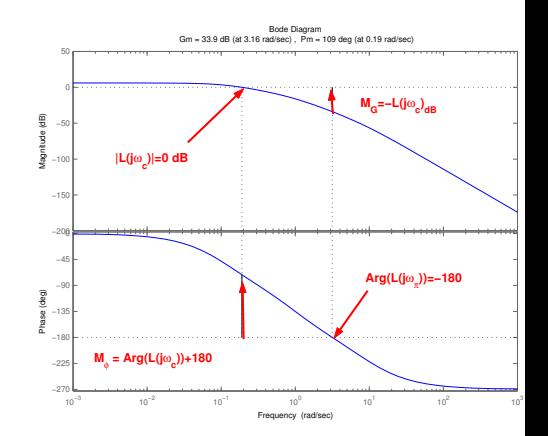

#### 3.4 Robustesse aux bruits de mesure et aux perturbations

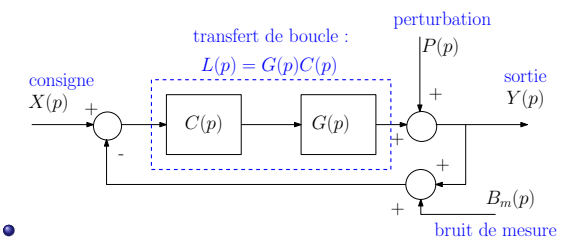

• La réponse en boucle fermée est :

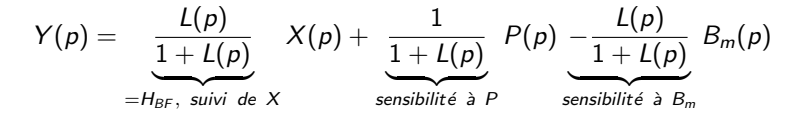

**KORK ERKER ADE YOUR** 

## 3.4 Robustesse aux bruits de mesure et aux perturbations

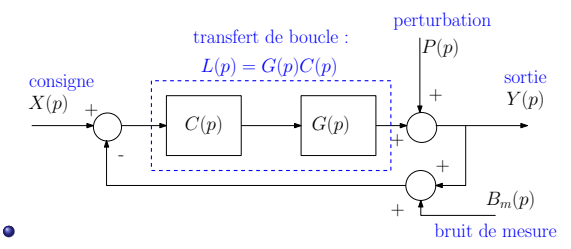

• La réponse en boucle fermée est :

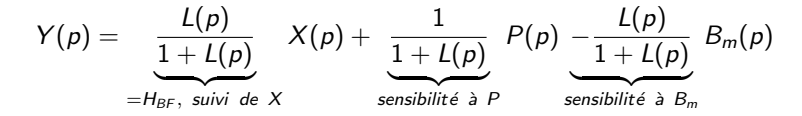

**KORK ERKER ADE YOUR** 

• Pour rejeter des perturbations en **basses fréquences** (lentes)  $\rightarrow$  il faut  $|L(j\omega)| >> 1$ , quand  $\omega$  petit

## 3.4 Robustesse aux bruits de mesure et aux perturbations

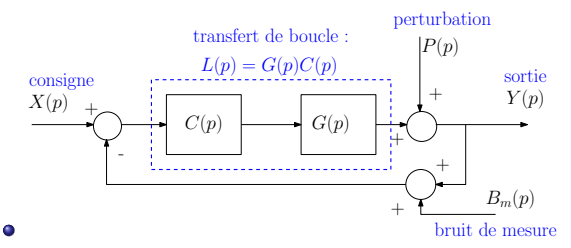

• La réponse en boucle fermée est :

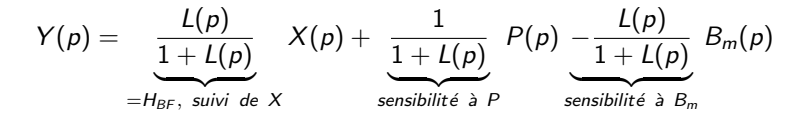

**KORK ERKER ADE YOUR** 

- Pour rejeter des perturbations en **basses fréquences** (lentes)  $\rightarrow$  il faut  $|L(j\omega)| >> 1$ , quand  $\omega$  petit
- **·** Pour rejeter des bruits en **hautes fréquences**  $\rightarrow$  il faut  $|L(j\omega)| << 1$ , quand  $\omega$  grand

## 4.1 Objectifs de synthèse du correcteur

On peut résumer les différents objectifs de synthèse d'un correcteur :  $\rightarrow$  trouver  $C(p)$ , tel que  $L(p) = G(p)C(p)$ 

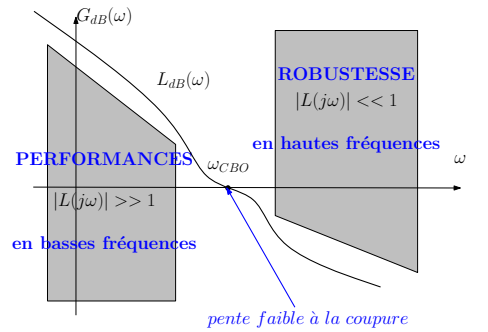

**KORK ERKER ADE YOUR** 

- $\bullet$  gain élevé de  $L(p)$  en basses fréquences
	- $\rightarrow$  bonne précision statique
	- $\rightarrow$  bon rejet des perturbations lentes en sortie
- **•** gain faible de  $L(p)$  en hautes fréquences
	- $\rightarrow$  bon rejet des bruits de mesure
	- $\rightarrow$  bonnes marges de robustesse

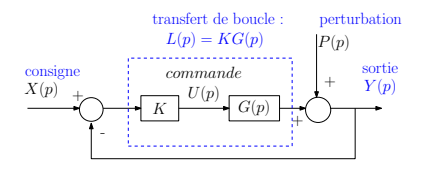

**• Correcteur Proportionnel** 

$$
C(p) = K
$$
  

$$
u(t) = K(x(t) - y(t))
$$

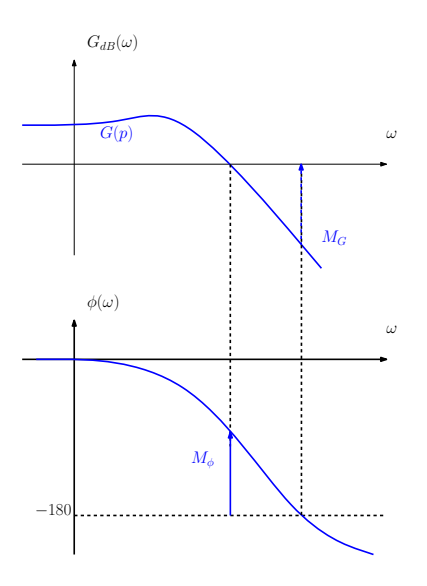

**• Correcteur Proportionnel** 

$$
C(p) = K
$$
  
 
$$
u(t) = K(x(t) - y(t))
$$

**Effets sur le transfert de boucle :** 

K ロ > K @ > K 할 > K 할 > → 할 → ⊙ Q @

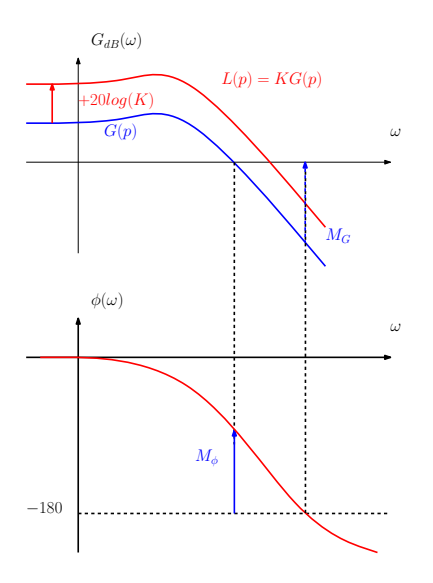

**• Correcteur Proportionnel** 

$$
C(p) = K
$$
  
 
$$
u(t) = K(x(t) - y(t))
$$

**Effets sur le transfert de boucle**  $\rightarrow$  gain de  $L(p)$  augmenté de  $20\log(K)$  dB  $\rightarrow$  phase de  $L(p)$  inchangée

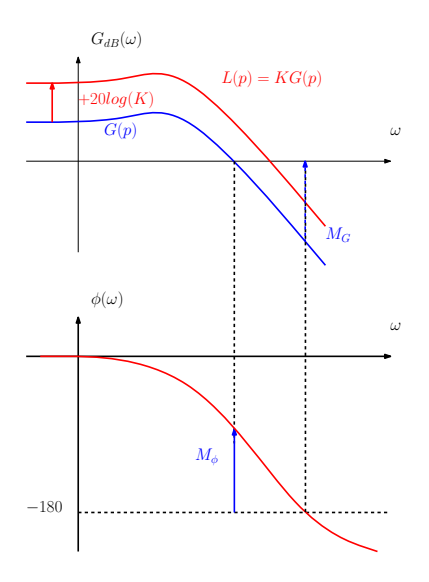

**• Correcteur Proportionnel** 

$$
C(p) = K
$$
  

$$
u(t) = K(x(t) - y(t))
$$

**Effets sur le transfert de boucle**  $\rightarrow$  gain de  $L(p)$  augmenté de  $20\log(K)$  dB  $\rightarrow$  phase de  $L(p)$  inchangée

**KORK STRAIN A BAR SHOP** 

• Pour  $K \gg 1$  $\rightarrow$  précision meilleure car  $|L(\omega)| >> 1$  en BF

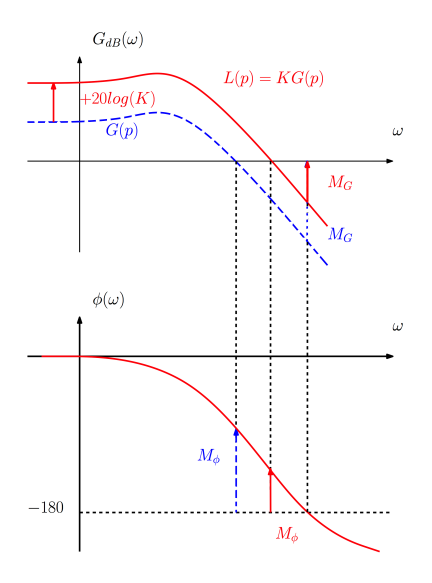

**• Correcteur Proportionnel** 

$$
C(p) = K
$$
  

$$
u(t) = K(x(t) - y(t))
$$

- **Effets sur le transfert de boucle**  $\rightarrow$  gain de  $L(p)$  augmenté de  $20\log(K)$  dB  $\rightarrow$  phase de  $L(p)$  inchangée
- Pour  $K \gg 1$  $\rightarrow$  précision meilleure car  $|L(\omega)| >> 1$  en BF
- Pour  $K \gg 1$  $\rightarrow$  robustesse diminuée car  $M_{\phi}$  et  $M_{G} \searrow$

 $\mathbf{E} = \mathbf{A} \oplus \mathbf{A} + \mathbf{A} \oplus \mathbf{A} + \mathbf{A} \oplus \mathbf{A} + \mathbf{A} \oplus \mathbf{A} + \mathbf{A} \oplus \mathbf{A} + \mathbf{A} \oplus \mathbf{A} + \mathbf{A} \oplus \mathbf{A} + \mathbf{A} \oplus \mathbf{A} + \mathbf{A} \oplus \mathbf{A} + \mathbf{A} \oplus \mathbf{A} + \mathbf{A} \oplus \mathbf{A} + \mathbf{A} \oplus \mathbf{A} + \mathbf{A} \oplus \mathbf{A} + \mathbf{A$ 

 $2990$ 

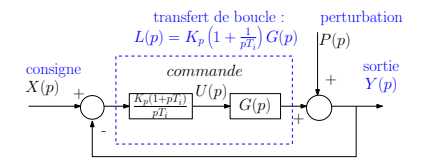

$$
C(p) = K_p \left( 1 + \frac{1}{pT_i} \right)
$$
  
 
$$
u(t) = K_p(x - y) + \frac{K_p}{T_i} \int_0^t (x - y)
$$

**KORK STRAIN A BAR SHOP** 

#### • Correct. Proportionnel-Intégral

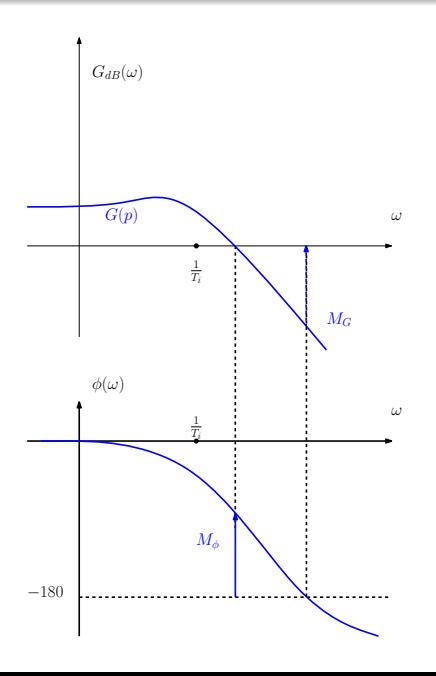

- · Correct. Proportionnel-Intégral  $C(\rho)=\mathcal{K}_{\rho}\left(1+\frac{1}{\rho\mathcal{T}_{\rho}}\right)$  $\setminus$  $u(t) = K_p(x - y) + \frac{K_p}{T_i} \int_0^t (x - y)$
- Effets sur le transfert de boucle :

K ロ ▶ K @ ▶ K 할 ▶ K 할 ▶ 이 할 → 9 Q @

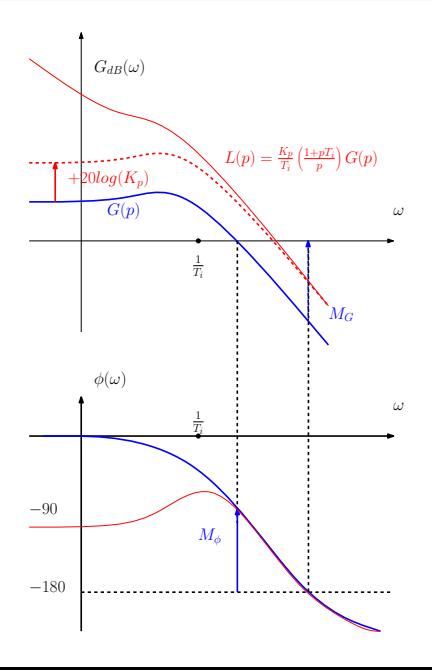

- Correct. Proportionnel-Intégral  $C(\rho)=\mathcal{K}_{\rho}\left(1+\frac{1}{\rho\mathcal{T}_{\rho}}\right)$  $\setminus$  $u(t) = K_p(x - y) + \frac{K_p}{T_i} \int_0^t (x - y)$
- **Effets sur le transfert de boucle :**  $\rightarrow$  gain de  $L(p)$  translaté vers le haut, surtout en BF  $\rightarrow$  phase de  $L(p)$  diminuée de 90<sup>o</sup> en BF

**KORK ERKER ADE YOUR** 

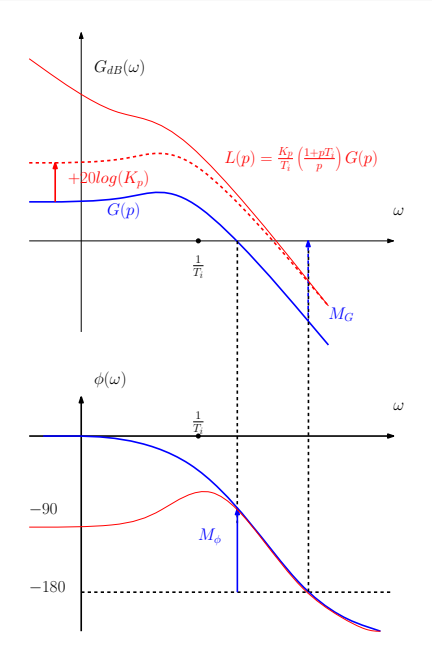

- Correct. Proportionnel-Intégral  $C(\rho)=\mathcal{K}_{\rho}\left(1+\frac{1}{\rho\mathcal{T}_{\rho}}\right)$  $\setminus$  $u(t) = K_p(x - y) + \frac{K_p}{T_i} \int_0^t (x - y)$
- **Effets sur le transfert de boucle :**  $\rightarrow$  gain de  $L(p)$  translaté vers le haut, surtout en BF  $\rightarrow$  phase de  $L(p)$  diminuée de 90<sup>o</sup> en BF
- **o** précision meilleure
	- $(|L(0)|\rightarrow\infty)$ rejet de perturbations constantes suivi de référence constante

K ロ ▶ K @ ▶ K 할 ▶ K 할 ▶ 이 할 → 9 Q @

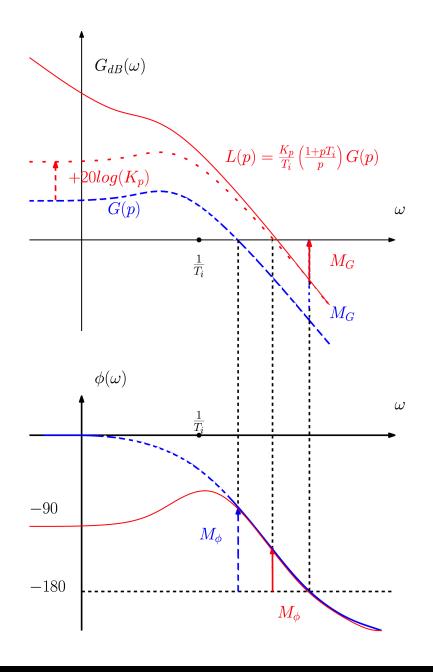

- Correct. Proportionnel-Intégral  $C(\rho)=\mathcal{K}_{\rho}\left(1+\frac{1}{\rho\mathcal{T}_{\rho}}\right)$  $\setminus$  $u(t) = K_p(x - y) + \frac{K_p}{T_i} \int_0^t (x - y)$
- **Effets sur le transfert de boucle :**  $\rightarrow$  gain de  $L(p)$  translaté vers le haut, surtout en BF  $\rightarrow$  phase de  $L(p)$  diminuée de 90<sup>o</sup> en BF
- **o** précision meilleure  $(|L(0)|\rightarrow\infty)$ rejet de perturbations constantes suivi de référence constante

#### • robustesse éventuellement diminuée

e réponse parfois lente<br>ಅಂತಿ ಕಾಂಡ್ ತಂತ್ರ ಕಾಂಡ್ ತಂಡಿ

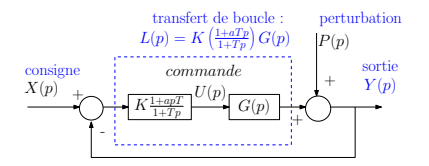

• Correcteur à avance de phase

$$
C(p)=K\frac{1+aTp}{1+Tp},\ a>1
$$

K ロ > K @ > K 할 > K 할 > 1 할 : ⊙ Q Q^

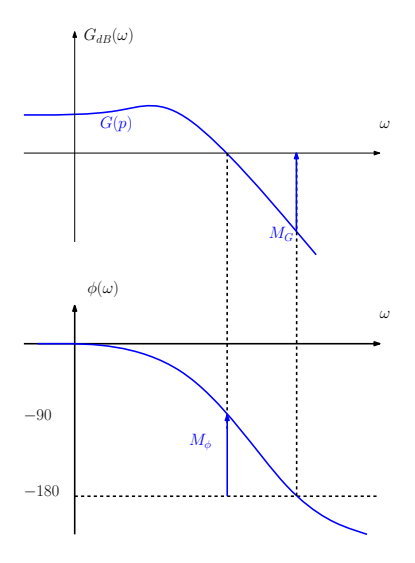

• Correcteur à avance de phase

$$
C(\rho)=K\tfrac{1+aTp}{1+Tp},\ a>1
$$

K ロ > K @ > K 할 > K 할 > → 할 → ⊙ Q @

**Effets sur le transfert de boucle :** 

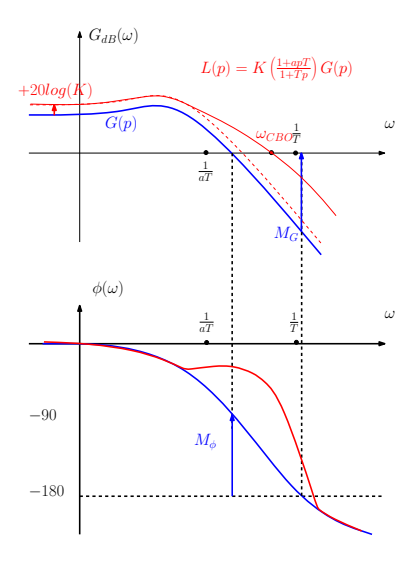

• Correcteur à avance de phase

$$
C(p)=K\frac{1+aTp}{1+Tp},\ a>1
$$

**Effets sur le transfert de boucle**  $\rightarrow$  gain de  $L(p)$  augmenté de  $20\log(K)$  en BF et plus en HF  $\rightarrow$  phase de  $L(p)$  augmentée, pour  $1/(aT) < \omega < 1/T$ 

\n- Pour 
$$
K \gt\gt 1
$$
\n- $\rightarrow$  **precision** car  $|L(0)| \nearrow$
\n- $\rightarrow$  **rapidité** car  $\omega_{CBO} \nearrow$
\n

 $\mathbf{A} \equiv \mathbf{A} + \mathbf{B} + \mathbf{A} + \mathbf{B} + \math$  $2990$ 

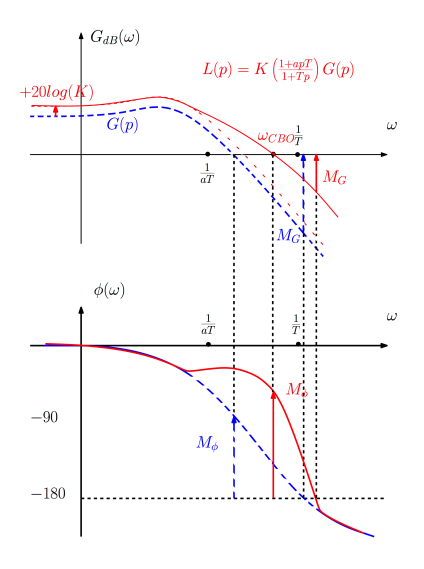

• Correcteur à avance de phase

$$
C(p)=K\frac{1+aTp}{1+Tp},\ a>1
$$

- **Effets sur le transfert de boucle**  $\rightarrow$  gain de  $L(p)$  augmenté de  $20\log(K)$  en BF et plus en HF  $\rightarrow$  phase de  $L(p)$  augmentée, pour  $1/(aT) < \omega < 1/T$
- Pour  $K \gg 1$  $\rightarrow$  **précision** car  $|L(0)| \nearrow$  $\rightarrow$  rapidité car  $\omega_{CBO} \nearrow$
- robustesse  $\rightarrow$   $M_{\phi}$   $\nearrow$  car phase  $\nearrow$  pour

 $\omega \approx \omega_{CBO}$ 

 $\rightarrow$  possible détérioration de  $M_G$ 

 $\mathbf{E} = \mathbf{A} \oplus \mathbf{A} + \mathbf{A} \oplus \mathbf{A} + \mathbf{A} \oplus \mathbf{A} + \mathbf{A} \oplus \mathbf{A} + \mathbf{A} \oplus \mathbf{A} + \mathbf{A} \oplus \mathbf{A} + \mathbf{A} \oplus \mathbf{A} + \mathbf{A} \oplus \mathbf{A} + \mathbf{A} \oplus \mathbf{A} + \mathbf{A} \oplus \mathbf{A} + \mathbf{A} \oplus \mathbf{A} + \mathbf{A} \oplus \mathbf{A} + \mathbf{A} \oplus \mathbf{A} + \mathbf{A$ 

 $2990$ 

# 4.5 Précision statique et rapidité : proportionnel intégral dérivé (PID)

**• Pour accélérer le transitoire du PI on ajoute un terme Dérivé :** 

$$
C(\rho)=K_{\rho}(1+\frac{1}{\rho T_i}+\rho T_d)
$$

• Le régulateur obtenu cumule les effets d'un PI (en basses fréquences) et d'un avance de phase (en hautes fréquences)

**K ロ ▶ K @ ▶ K 할 X X 할 X → 할 X → 9 Q Q ^** 

# 4.5 Précision statique et rapidité : proportionnel intégral dérivé (PID)

**·** Pour accélérer le transitoire du PI on ajoute un terme Dérivé :

$$
C(\rho)=K_{\rho}(1+\frac{1}{\rho T_i}+\rho T_d)
$$

- Le régulateur obtenu cumule les effets d'un PI (en basses fréquences) et d'un avance de phase (en hautes fréquences)
- La méthode de Ziegler-Nichols permet d'avoir des valeurs des gains à partir de la réponse indicielle de  $G(p)$  (stable)

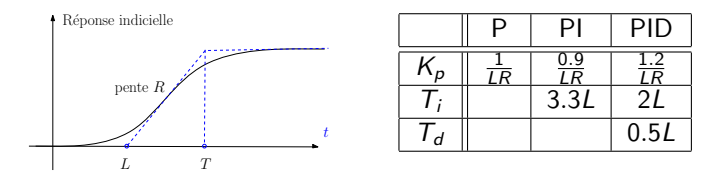

**KORK ERKER ADE YOUR** 

Les valeurs obtenues sont approximatives, il faut ensuite affiner

 $4$  ロ )  $4$   $\overline{P}$  )  $4$   $\overline{B}$  )  $4$   $\overline{B}$  )

 $299$ 

B

Reprenons l'exemple des 2 cuves avec une perturbation

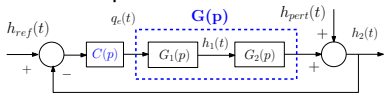

- $\bullet$  Suivre  $h_{ref}$  et rejeter  $h_{pert}$ .
- $h_1(0) = h_2(0) = 0$ ,  $h_{ref}(0) = 1.5$

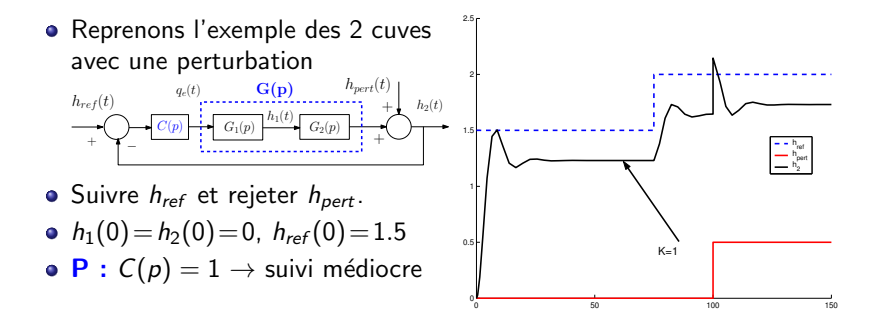

 $4$  ロ )  $4$   $\overline{P}$  )  $4$   $\overline{B}$  )  $4$   $\overline{B}$  )

 $2990$ 

B

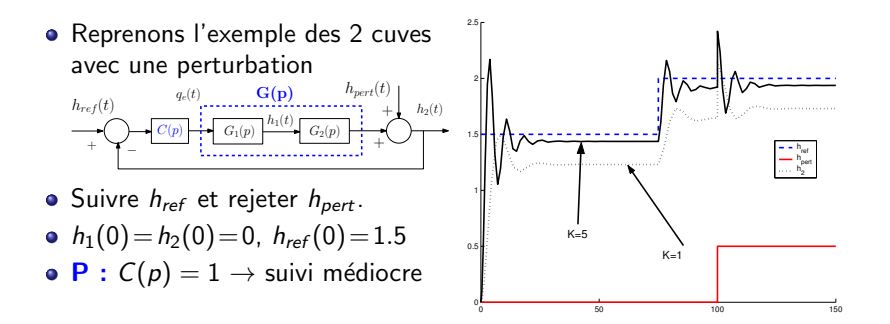

 $4$  ロ )  $4$   $\overline{r}$  )  $4$   $\overline{z}$  )  $4$   $\overline{z}$  )

 $2990$ 

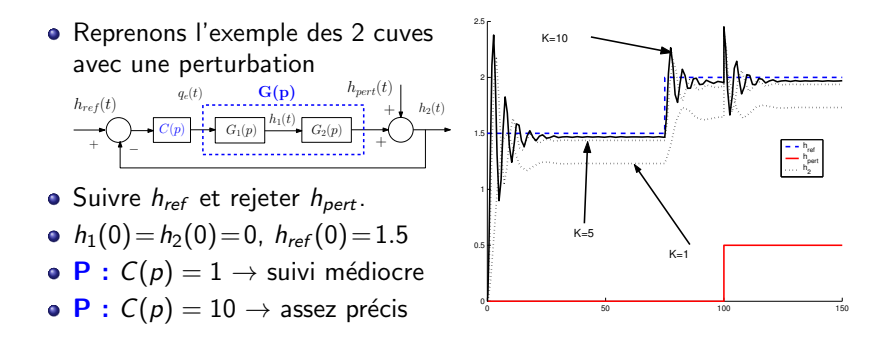

イロト イ伊 トイヨ トイヨト

 $2990$ 

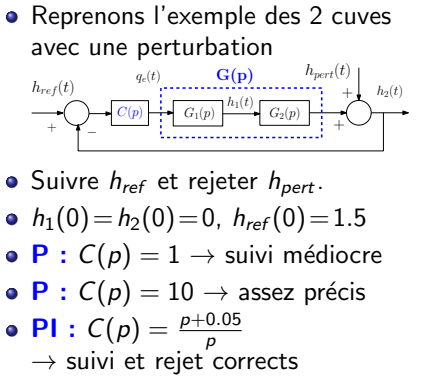

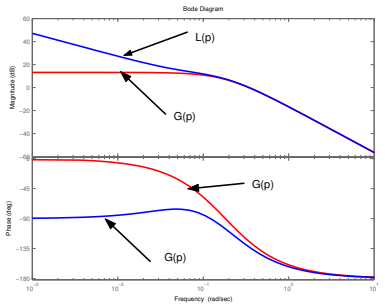

K ロ ▶ K @ ▶ K 할 ▶ K 할 ▶ 이 할 → 9 Q @

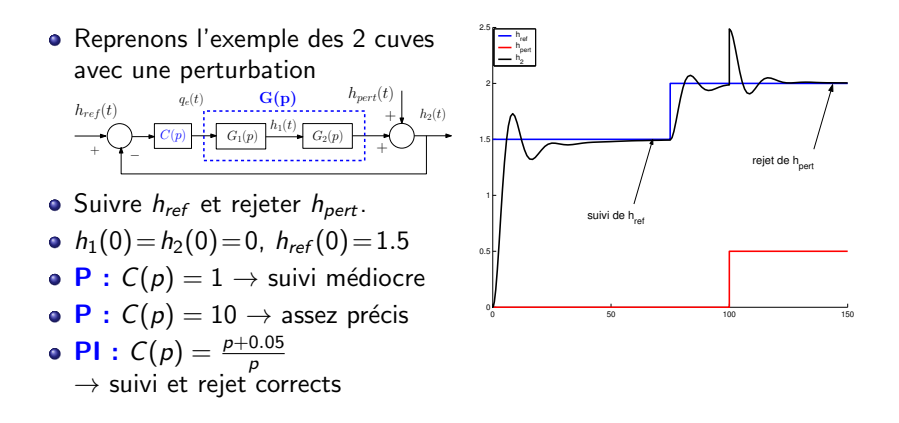

 $\mathbf{A} \equiv \mathbf{A} + \mathbf{A} + \mathbf{B} + \mathbf{A} + \mathbf{B} + \mathbf{A} + \mathbf{B} + \mathbf{A} + \mathbf{B} + \mathbf{A} + \mathbf{B} + \mathbf{A} + \mathbf{B} + \mathbf{A} + \mathbf{B} + \mathbf{A} + \mathbf{B} + \mathbf{A} + \mathbf{B} + \mathbf{A} + \mathbf{B} + \mathbf{A} + \mathbf{B} + \mathbf{A} + \mathbf{B} + \mathbf{A} + \mathbf{B} + \mathbf{A} + \mathbf{B} + \mathbf{A} + \math$ 

 $QQ$ 

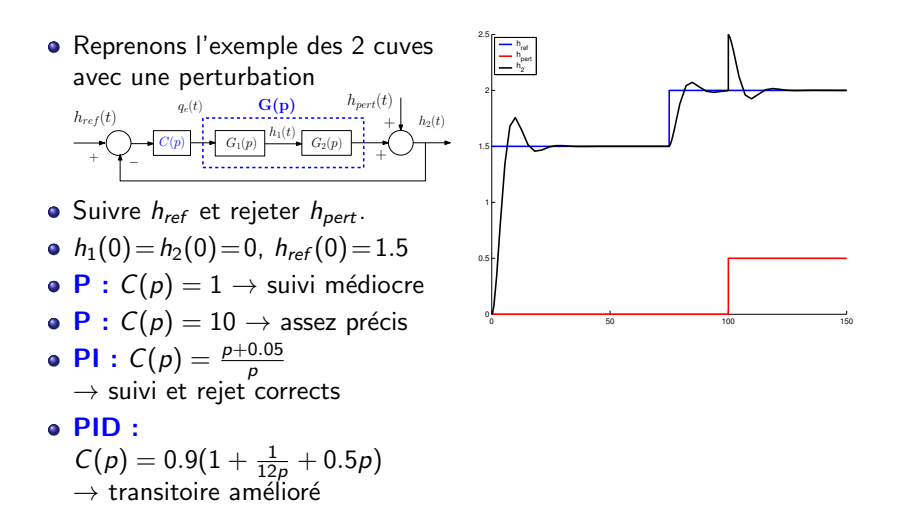

E LIZER KENNED K  $\Omega$ 

## 4.7 Réglage de correcteur par l'approche temporelle

Objectif : déterminer les paramètres du correcteur

· système et ordre du correcteur sont fixés

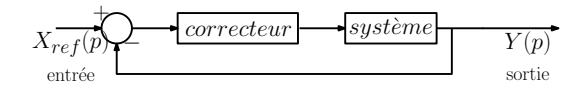

K ロ ▶ K @ ▶ K 할 ▶ K 할 ▶ 이 할 → 9 Q @
Objectif : déterminer les paramètres du correcteur

- · système et ordre du correcteur sont fixés
- o on définit un modèle à suivre par le système en BF

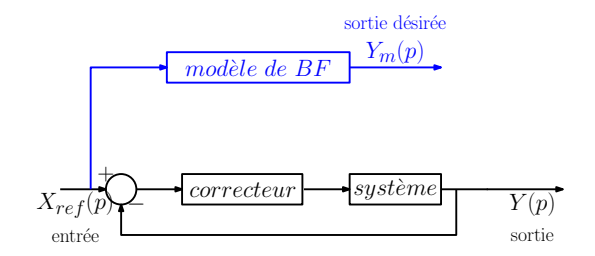

**KOD KAR KED KED E YORA** 

Objectif : déterminer les paramètres du correcteur

- · système et ordre du correcteur sont fixés
- o on définit un modèle à suivre par le système en BF
- le correcteur doit minimiser l'écart entre  $y(t)$  et  $y_m(t)$

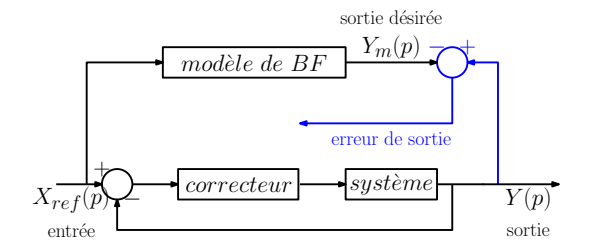

**KORK STRAIN A BAR SHOP** 

Objectif : déterminer les paramètres du correcteur

- système et ordre du correcteur sont fixés
- o on définit un modèle à suivre par le système en BF
- le correcteur doit minimiser l'écart entre  $y(t)$  et  $y_m(t)$
- · le correcteur est ajusté pour minimiser cet écart

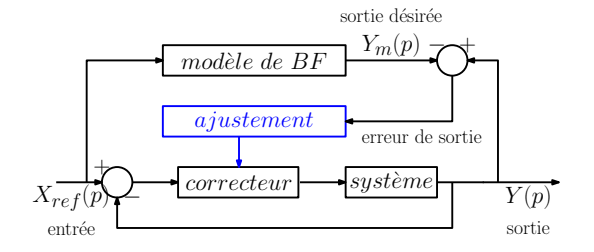

**KORK STRAIN A BAR SHOP** 

 $\bullet$  Trouver les paramètres du correcteur  $\theta$  qui minimisent l'écart sortie/modèle quantifiée par :

$$
\Phi(\theta) = \frac{1}{2} \int_0^\infty (y(t,\theta) - y_m(t))^2 dt
$$

K ロ ▶ K @ ▶ K 할 > K 할 > 1 할 > 1 이익어

- Minimisation itérative  $\Phi(\theta)$  par
	- gradient :  $\theta_{k+1} = \theta_k \Delta \left( \frac{d\Phi}{d\theta} \right)_{\theta_k}$

• Newton-Raphson : 
$$
\theta_{k+1} = \theta_k - \left(\frac{d^2 \Phi}{d\theta^2}\right)_{\theta_k}^{-1} \left(\frac{d\Phi}{d\theta}\right)_{\theta_k}
$$

 $\bullet$  Trouver les paramètres du correcteur  $\theta$  qui minimisent l'écart sortie/modèle quantifiée par :

$$
\Phi(\theta) = \frac{1}{2} \int_0^\infty (y(t,\theta) - y_m(t))^2 dt
$$

- Minimisation itérative  $\Phi(\theta)$  par
	- gradient :  $\theta_{k+1} = \theta_k \Delta \left( \frac{d\Phi}{d\theta} \right)_{\theta_k}$

• Newton-Raphson : 
$$
\theta_{k+1} = \theta_k - \left(\frac{d^2 \Phi}{d\theta^2}\right)_{\theta_k}^{-1} \left(\frac{d\Phi}{d\theta}\right)_{\theta_k}
$$

- Pour une valeur donnée de  $\theta_k$  :
	- simulation du système en BF  $\rightarrow$   $y(t, \theta_k)$
	- simulation des fonctions de sensibilités  $\rightarrow \frac{d y(t, \theta_k)}{d \theta}$
	- calcul de  $\left(\frac{d\Phi}{d\theta}\right)_{\theta_k}=\int_0^\infty \left(\frac{\partial y(t,\theta_k)}{\partial \theta}\right)(y(t,\theta_k)-y_m(t))dt$

$$
\bullet \ \text{calcul de } \left(\tfrac{d^2 \Phi}{d \theta^2}\right)_{\theta_k} \simeq \int_0^\infty \left(\tfrac{\partial y(t,\theta_k)}{\partial \theta}\right) \left(\tfrac{\partial y(t,\theta_k)}{\partial \theta}\right)^T dt
$$

calcul de la nouvelle valeur de  $\theta_{k+1}$ , tant que  $\Big\vert$  $\left|\frac{d\Phi(\theta_k)}{d\theta}\right| > \varepsilon$ 

· Système à contrôler :

$$
G(\rho)=\frac{1}{1+3\rho+\rho^2}
$$

réponse à  $x(t)$  trop lente  $T_{2\%} \approx 10$  s

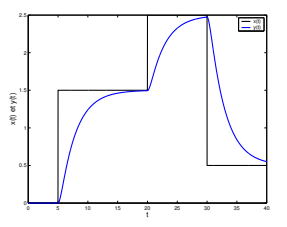

K ロ > K @ > K 할 > K 할 > 1 할 : ⊙ Q Q^

· Système à contrôler :

$$
G(\rho)=\frac{1}{1+3\rho+\rho^2}
$$

réponse à  $x(t)$  trop lente  $T_{2\%} \approx 10$  s

• Modèle à suivre en BF :

$$
M(\rho)=\frac{1}{1+0.2\rho}
$$

 $M(0) = 1$  et  $T_{2\%} \approx 0.6$  s

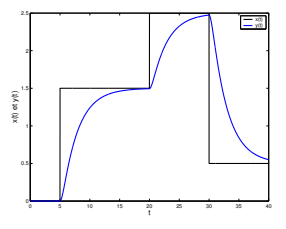

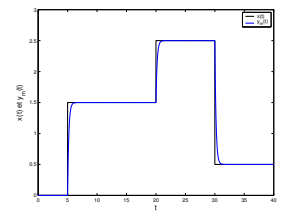

**KORK STRAIN A BAR SHOP** 

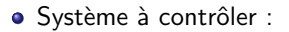

$$
G(\rho)=\frac{1}{1+3\rho+\rho^2}
$$

réponse à  $x(t)$  trop lente  $T_{2\%} \approx 10 s$ 

• Modèle à suivre en BF :

$$
\mathcal{M}(\rho)=\frac{1}{1+0.2\rho}
$$

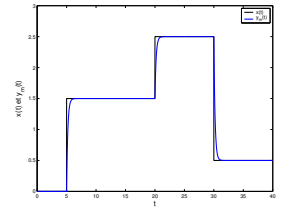

0 5 10 15 20 25 30 35 40

 $\sim$  11 y(t)

t

0  $-5$ υ. 1.5 20 L  $-$ 

x(t) et y(t)

- $M(0) = 1$  et  $T_{2\%} \approx 0.6$  s
- On cherche un correcteur de type PID, à 3 paramètres  $\theta^{\mathcal{T}} = [a \; b \; c]$ :

$$
C(p,\theta)=\frac{cp^2+bp+a}{p}
$$

Système en BF :

$$
Y(p,\theta) = \frac{cp^2 + bp + a}{p^3 + (3+c)p^2 + (b+1)p + a}X(p)
$$

 $\bullet$  Equation différentielle en x et y

 $\dddot{y}(t, \theta) + (3+c)\ddot{y}(t, \theta) + (b+1)\dot{y}(t, \theta) + ay(t, \theta) = c\ddot{x}(t) + b\dot{x}(t) + ax(t)$ 

**KORK ERKER ADE YOUR** 

Système en BF :

$$
Y(p,\theta) = \frac{cp^2 + bp + a}{p^3 + (3+c)p^2 + (b+1)p + a}X(p)
$$

- $\bullet$  Equation différentielle en x et y  $\dddot{y}(t, \theta) + (3+c)\ddot{y}(t, \theta) + (b+1)\dot{y}(t, \theta) + ay(t, \theta) = c\ddot{x}(t) + b\dot{x}(t) + ax(t)$
- $\bullet$  On définit les sensibilités de la sortie aux paramètres a, b et c par :

$$
\sigma_a(t,\theta) = \frac{\partial y(t,\theta)}{\partial a} \qquad \sigma_b(t,\theta) = \frac{\partial y(t,\theta)}{\partial b} \qquad \sigma_c(t,\theta) = \frac{\partial y(t,\theta)}{\partial c}
$$

**KORK ERKER ADE YOUR** 

• Système en BF :

$$
Y(p,\theta) = \frac{cp^2 + bp + a}{p^3 + (3+c)p^2 + (b+1)p + a}X(p)
$$

- $\bullet$  Equation différentielle en x et y  $\dddot{y}(t, \theta) + (3+c)\ddot{y}(t, \theta) + (b+1)\dot{y}(t, \theta) + ay(t, \theta) = c\ddot{x}(t) + b\dot{x}(t) + ax(t)$
- On définit les sensibilités de la sortie aux paramètres a, b et c par :

$$
\sigma_a(t,\theta) = \frac{\partial y(t,\theta)}{\partial a} \qquad \sigma_b(t,\theta) = \frac{\partial y(t,\theta)}{\partial b} \qquad \sigma_c(t,\theta) = \frac{\partial y(t,\theta)}{\partial c}
$$

 $\bullet$  On dérive l'équation différentielle en x et y par rapport à a, b et c :  $\dddot{\sigma}_a(t,\theta) + (3+c)\ddot{\sigma}_a(t,\theta) + (b+1)\dot{\sigma}_a(t,\theta) + a\sigma_a(t,\theta) = x(t) - y(t,\theta)$  $\dddot{\sigma}_b(t,\theta) + (3+c)\ddot{\sigma}_b(t,\theta) + (b+1)\dot{\sigma}_b(t,\theta) + a\sigma_b(t,\theta) = \dot{x}(t) - \dot{y}(t,\theta)$  $\ddot{\sigma}_c(t,\theta) + (3+c)\ddot{\sigma}_c(t,\theta) + (b+1)\dot{\sigma}_c(t,\theta) + a\sigma_c(t,\theta) = \ddot{x}(t) - \ddot{y}(t,\theta)$ 

**KORKAR KERKER EL VOLO** 

Système en BF :

$$
Y(p,\theta) = \frac{cp^2 + bp + a}{p^3 + (3+c)p^2 + (b+1)p + a}X(p)
$$

- $\bullet$  Equation différentielle en x et y  $\dddot{y}(t, \theta) + (3+c)\ddot{y}(t, \theta) + (b+1)\dot{y}(t, \theta) + ay(t, \theta) = c\ddot{x}(t) + b\dot{x}(t) + ax(t)$
- On définit les sensibilités de la sortie aux paramètres a, b et c par :

$$
\sigma_a(t,\theta) = \frac{\partial y(t,\theta)}{\partial a} \qquad \sigma_b(t,\theta) = \frac{\partial y(t,\theta)}{\partial b} \qquad \sigma_c(t,\theta) = \frac{\partial y(t,\theta)}{\partial c}
$$

 $\bullet$  On dérive l'équation différentielle en x et y par rapport à a, b et c :

$$
\mathcal{L}(\sigma_a(t,\theta)) = \Sigma_a(p) = H_a(p)(X(p) - Y(p))
$$
  
\n
$$
\mathcal{L}(\sigma_b(t,\theta)) = \Sigma_b(p) = H_b(p)(X(p) - Y(p))
$$
  
\n
$$
\mathcal{L}(\sigma_c(t,\theta)) = \Sigma_c(p) = H_c(p)(X(p) - Y(p))
$$

**KORKAR KERKER EL VOLO** 

• Pour  $x(t)$  et  $y(t, \theta_k)$  connus  $\Rightarrow \sigma_a(t, \theta_k)$ ,  $\sigma_b(t, \theta_k)$  et  $\sigma_c(t, \theta_k)$ 

- Initialisation (Ziegler-Nichols) :  $a_0 = 4.8$ ,  $b_0 = 4.8$  et  $c_0 = 1.2$ ,  $k = 0$
- · Simulation du système en BF :

$$
Y(p, \theta_k) = \frac{c_k p^2 + b_k p + a_k}{p^3 + (3 + c_k)p^2 + (b_k + 1)p + a_k} X(p)
$$

K ロ ▶ K @ ▶ K 할 > K 할 > 1 할 > 1 이익어

- Initialisation (Ziegler-Nichols) :  $a_0 = 4.8$ ,  $b_0 = 4.8$  et  $c_0 = 1.2$ ,  $k = 0$
- · Simulation du système en BF :

$$
Y(p, \theta_k) = \frac{c_k p^2 + b_k p + a_k}{p^3 + (3 + c_k)p^2 + (b_k + 1)p + a_k} X(p)
$$

• Simulation des fonctions de sensibilités :

$$
\Sigma_a(p) = \frac{X(p) - Y(p, \theta_k)}{p^3 + (3 + c_k)p^2 + (b_k + 1)p + a_k} \qquad \Sigma_b(p) = p \Sigma_a(p) \quad \Sigma_c(p) = p^2 \Sigma_a(p)
$$

**K ロ ▶ K @ ▶ K 할 X X 할 X 및 할 X X Q Q O** 

- Initialisation (Ziegler-Nichols) :  $a_0 = 4.8$ ,  $b_0 = 4.8$  et  $c_0 = 1.2$ ,  $k = 0$
- · Simulation du système en BF :

$$
Y(p, \theta_k) = \frac{c_k p^2 + b_k p + a_k}{p^3 + (3 + c_k)p^2 + (b_k + 1)p + a_k} X(p)
$$

• Simulation des fonctions de sensibilités :

$$
\Sigma_a(p) = \frac{X(p) - Y(p, \theta_k)}{p^3 + (3 + c_k)p^2 + (b_k + 1)p + a_k} \qquad \Sigma_b(p) = p\Sigma_a(p) \quad \Sigma_c(p) = p^2\Sigma_a(p)
$$

• Calculs approchés du gradient et du Hessien (sommes de Riemann) :

$$
\frac{\partial \Phi}{\partial \theta} = \int_0^\infty \begin{pmatrix} \sigma_a(t) \\ \sigma_b(t) \\ \sigma_c(t) \end{pmatrix} (y(t) - y_m(t)) dt \qquad \frac{\partial^2 \Phi}{\partial \theta^2} \approx \int_0^\infty \begin{pmatrix} \sigma_a(t) \\ \sigma_b(t) \\ \sigma_c(t) \end{pmatrix} \begin{pmatrix} \sigma_a(t) \\ \sigma_b(t) \\ \sigma_c(t) \end{pmatrix}^T dt
$$

**K ロ ▶ K @ ▶ K 할 X X 할 X 및 할 X X Q Q O** 

- Initialisation (Ziegler-Nichols) :  $a_0 = 4.8$ ,  $b_0 = 4.8$  et  $c_0 = 1.2$ ,  $k = 0$
- · Simulation du système en BF :

$$
Y(p, \theta_k) = \frac{c_k p^2 + b_k p + a_k}{p^3 + (3 + c_k)p^2 + (b_k + 1)p + a_k} X(p)
$$

• Simulation des fonctions de sensibilités :

$$
\Sigma_a(p) = \frac{X(p) - Y(p, \theta_k)}{p^3 + (3 + c_k)p^2 + (b_k + 1)p + a_k} \qquad \Sigma_b(p) = p\Sigma_a(p) \quad \Sigma_c(p) = p^2\Sigma_a(p)
$$

• Calculs approchés du gradient et du Hessien (sommes de Riemann) :

$$
\frac{\partial \Phi}{\partial \theta} = \int_0^\infty \begin{pmatrix} \sigma_a(t) \\ \sigma_b(t) \\ \sigma_c(t) \end{pmatrix} (y(t) - y_m(t)) dt \qquad \frac{\partial^2 \Phi}{\partial \theta^2} \approx \int_0^\infty \begin{pmatrix} \sigma_a(t) \\ \sigma_b(t) \\ \sigma_c(t) \end{pmatrix} \begin{pmatrix} \sigma_a(t) \\ \sigma_b(t) \\ \sigma_c(t) \end{pmatrix}^T dt
$$

Mise à jour des paramètres  $\theta_k = [a_k \; b_k \; c_k]^T$  :

$$
\begin{pmatrix} a_{k+1} \\ b_{k+1} \\ c_{k+1} \end{pmatrix} = \begin{pmatrix} a_k \\ b_k \\ c_k \end{pmatrix} - \left(\frac{\partial^2 \Phi}{\partial \theta^2}\right)_{\theta_k}^{-1} \left(\frac{\partial \Phi}{\partial \theta}\right)_{\theta_k}
$$

Itération tant que  $\left|\frac{\partial \Phi}{\partial \theta}\right|_{\theta_k} > \varepsilon$ 

Comparaison entre  $x(t)$ ,  $y(t)$  et  $y_m(t)$  à l'itération 1

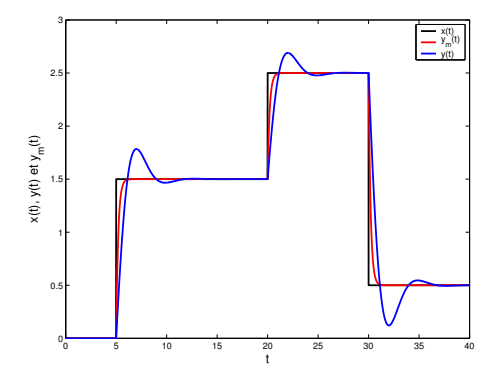

K ロンス 御 > ス 할 > ス 할 > 이 할

 $-990$ 

Comparaison entre  $x(t)$ ,  $y(t)$  et  $y_m(t)$  à l'itération 2

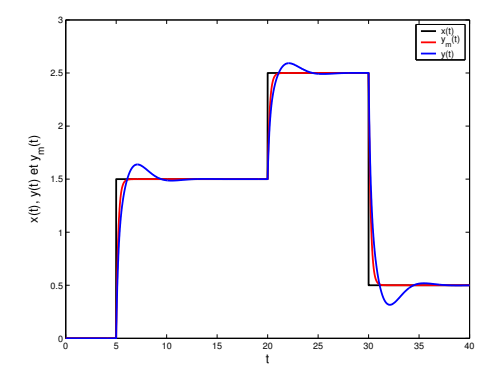

イロン イ部ン イ君ン イ君ンシ

 $\Rightarrow$ 

Comparaison entre  $x(t)$ ,  $y(t)$  et  $y_m(t)$  à l'itération 3

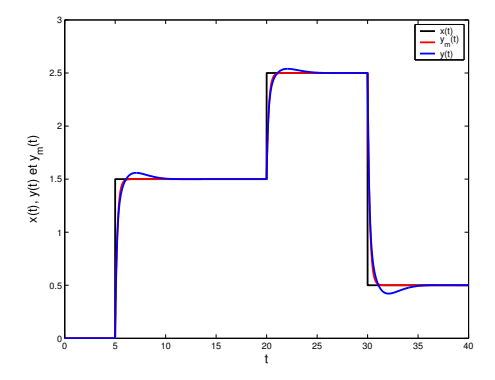

イロン イ部ン イ君ン イ君ンシ

 $\Rightarrow$ 

Comparaison entre  $x(t)$ ,  $y(t)$  et  $y_m(t)$  à l'itération 4

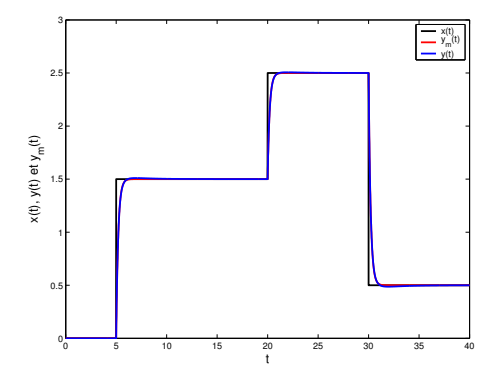

イロン イ部ン イ君ン イ君ンシ

重

Comparaison entre  $x(t)$ ,  $y(t)$  et  $y_m(t)$  à l'itération 5

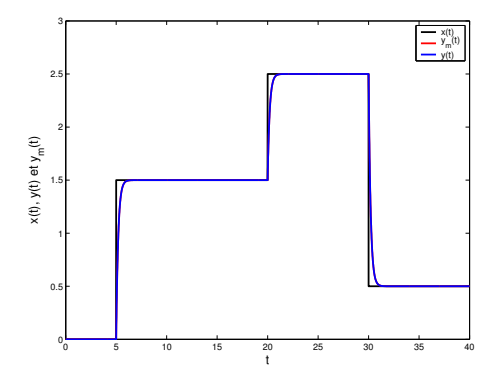

イロン イ部ン イ君ン イ君ンシ

重

Comparaison entre  $x(t)$ ,  $y(t)$  et  $y_m(t)$  à l'itération 6

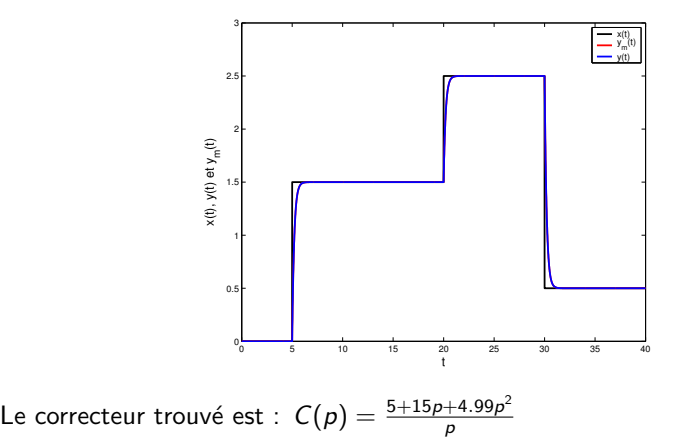

**KORK STRAIN A BAR SHOP** 

## 5.1 Introduction `a l'identification

### $\bullet$  Définition de l'identification :

caractériser le lien mathématique entre entrée(s) et sortie(s) à partir de connaissances et/ou de données expérimentales.

**KORK STRATER STRAKER** 

### o Origine du modèle :

- $\rightarrow$  modèle de connaissance (modèles physiques, chimiques, etc.)
- $\rightarrow$  boîte noire (calage de paramètres à partir des données)

# 5.1 Introduction `a l'identification

### $\bullet$  Définition de l'identification :

caractériser le lien mathématique entre entrée(s) et sortie(s) à partir de connaissances et/ou de données expérimentales.

### o Origine du modèle :

 $\rightarrow$  modèle de connaissance (modèles physiques, chimiques, etc.)

 $\rightarrow$  boîte noire (calage de paramètres à partir des données)

### o Nature du modèle :

- $\rightarrow$  statique / dynamique
- $\rightarrow$  linéaire / non linéaire (en les paramètres et/ou les variables)

**KORK ERKER ADE YOUR** 

- $\rightarrow$  variables continues / discrètes
- $\rightarrow$  temps continu / discret

# 5.1 Introduction `a l'identification

### o Définition de l'identification :

caractériser le lien mathématique entre entrée(s) et sortie(s) à partir de connaissances et/ou de données expérimentales.

### o Origine du modèle :

 $\rightarrow$  modèle de connaissance (modèles physiques, chimiques, etc.)

 $\rightarrow$  boîte noire (calage de paramètres à partir des données)

### o Nature du modèle :

- $\rightarrow$  statique / dynamique
- $\rightarrow$  linéaire / non linéaire (en les paramètres et/ou les variables)
- $\rightarrow$  variables continues / discrètes
- $\rightarrow$  temps continu / discret

### Utilisation :

 $\rightarrow$  description et analyse (compréhension, analyse de sensibilité, etc)

 $\rightarrow$  simulation d'un procédé (dimensionnement, formation d'opérateurs, conception de correcteurs, etc)

 $\rightarrow$  surveillance (comparaison comportement réel / modèle de bon fonctionnement  $\rightarrow$  alerte)

### o Définition du système :

 $\rightarrow$  frontières du système, choix des variables entrées/sorties, choix des paramètres à identifier

**K ロ ▶ K @ ▶ K 할 X X 할 X 및 할 X X Q Q O** 

### o Définition du modèle :

 $\rightarrow$  choix de la structure du modèle, choix de la nature du modèle, simplification

### o Définition du système :

 $\rightarrow$  frontières du système, choix des variables entrées/sorties, choix des paramètres à identifier

### o Définition du modèle :

 $\rightarrow$  choix de la structure du modèle, choix de la nature du modèle, simplification

### o Identification de paramètres :

 $\rightarrow$  détermination de la valeur des paramètres minimisant l'écart entre grandeurs modélisées et réelles

**KORK ERKER ADE YOUR** 

#### o Définition du système :

 $\rightarrow$  frontières du système, choix des variables entrées/sorties, choix des paramètres à identifier

#### o Définition du modèle :

 $\rightarrow$  choix de la structure du modèle, choix de la nature du modèle, simplification

#### o Identification de paramètres :

 $\rightarrow$  détermination de la valeur des paramètres minimisant l'écart entre grandeurs modélisées et réelles

### Validation de l'identification :

 $\rightarrow$  comparaison des grandeurs modélisées et réelles sur un autre jeux de données (que celles ayant servi à l'identification)

**KORKAR KERKER E VOOR** 

### 5.2 Obtention d'un modèle statique

#### **o** Modélisation statique :

on cherche les paramètres d'une relation entrée / sortie du type :

$$
y_m(t,\theta)=f(x(t),\theta)
$$

**KORK ERKER ADE YOUR** 

où  $f (., .)$  est connue et avec :

- $\bullet$  y<sub>m</sub>(t,  $\theta$ ) est la sortie modélisée
- $\bullet$  x(t) est un vecteur d'entrée(s)
- $\theta$  est le vecteur de paramètres à déterminer

### 5.2 Obtention d'un modèle statique

#### **o** Modélisation statique :

on cherche les paramètres d'une relation entrée / sortie du type :

$$
y_m(t,\theta)=f(x(t),\theta)
$$

où  $f (., .)$  est connue et avec :

- $\bullet$   $y_m(t, \theta)$  est la sortie modélisée
- $\bullet$  x(t) est un vecteur d'entrée(s)
- $\theta$  est le vecteur de paramètres à déterminer

Objectif :

déterminer  $\theta$  qui minimise l'écart entre  $y_m(t, \theta)$  et  $y(t)$  :

$$
J(\theta) = \frac{1}{2} \int_0^{\infty} (y_m(t,\theta) - y(t))^2 dt \approx \frac{1}{2} \sum_{k=1}^N (y_m(k,\theta) - y(k))^2
$$

**KORK ERKER ADE YOUR** 

## 5.2 Obtention d'un modèle statique

#### **o** Modélisation statique :

on cherche les paramètres d'une relation entrée / sortie du type :

$$
y_m(t,\theta)=f(x(t),\theta)
$$

où  $f(.,.)$  est connue et avec :

- $\bullet$  y<sub>m</sub>(t,  $\theta$ ) est la sortie modélisée
- $\bullet$  x(t) est un vecteur d'entrée(s)
- $\theta$  est le vecteur de paramètres à déterminer

#### Objectif :

déterminer  $\theta$  qui minimise l'écart entre  $y_m(t, \theta)$  et  $y(t)$  :

$$
J(\theta) = \frac{1}{2} \int_0^{\infty} (y_m(t,\theta) - y(t))^2 dt \approx \frac{1}{2} \sum_{k=1}^N (y_m(k,\theta) - y(k))^2
$$

#### • Résolution d'un problème d'optimisation :

- $\bullet$   $f(x, \theta)$  linéaire en  $\theta \rightarrow$  moindres carrés
- $f(x, \theta)$  non linéaire en  $\theta \rightarrow$  algorithme du gradient ou Newton-Raphson

### 5.2 Obtention d'un modèle statique linéaire

 $\bullet$  On dispose d'un relevé de données à certains instants :

$$
{y(k)}_{k=1,...,N}, \quad {x_1(k)}_{k=1,...,N}, \quad ..., \quad {x_n(k)}_{k=1,...,N}
$$

• Si les grandeurs sont corrélées linéairement, on peut écrire le modèle :

$$
y_m(k,\theta)=a_0+a_1x_1(k)+\cdots+a_nx_n(k)
$$

**K ロ ▶ K @ ▶ K 할 X X 할 X 및 할 X X Q Q O \*** 

### 5.2 Obtention d'un modèle statique linéaire

• On dispose d'un relevé de données à certains instants :

$$
{y(k)}_{k=1,...,N}, \quad {x_1(k)}_{k=1,...,N}, \quad \ldots, \quad {x_n(k)}_{k=1,...,N}
$$

• Si les grandeurs sont corrélées linéairement, on peut écrire le modèle :

$$
y_m(k,\theta)=a_0+a_1x_1(k)+\cdots+a_nx_n(k)
$$

• Par concaténation, on a un système de N équations à  $(n+1)$  inconnues :

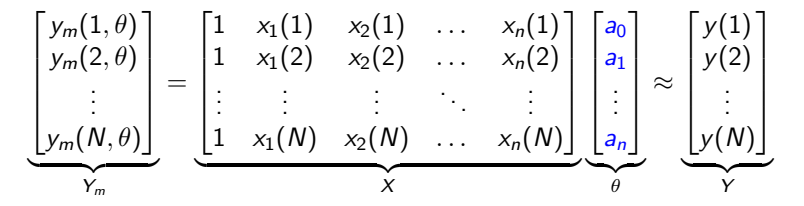

**K ロ ▶ K @ ▶ K 할 X X 할 X → 할 X → 9 Q Q ^** 

### 5.2 Obtention d'un modèle statique linéaire

• On dispose d'un relevé de données à certains instants :

$$
{y(k)}_{k=1,...,N}, \quad {x_1(k)}_{k=1,...,N}, \quad \ldots, \quad {x_n(k)}_{k=1,...,N}
$$

Si les grandeurs sont corrélées linéairement, on peut écrire le modèle :

$$
y_m(k,\theta)=a_0+a_1x_1(k)+\cdots+a_nx_n(k)
$$

• Par concaténation, on a un système de N équations à  $(n+1)$  inconnues :

$$
\begin{bmatrix} y_m(1, \theta) \\ y_m(2, \theta) \\ \vdots \\ y_m(N, \theta) \end{bmatrix} = \begin{bmatrix} 1 & x_1(1) & x_2(1) & \dots & x_n(1) \\ 1 & x_1(2) & x_2(2) & \dots & x_n(2) \\ \vdots & \vdots & \vdots & \ddots & \vdots \\ 1 & x_1(N) & x_2(N) & \dots & x_n(N) \end{bmatrix} \begin{bmatrix} a_0 \\ a_1 \\ \vdots \\ a_n \end{bmatrix} \approx \underbrace{\begin{bmatrix} y(1) \\ y(2) \\ \vdots \\ y(N) \end{bmatrix}}_{Y_m}
$$

Minimisation de  $J(\theta) = \frac{1}{2} \sum_{k=1}^{N} (y_m(k, \theta) - y(k))^2$  par moindres carrés :  $\theta = (X^{\mathsf{T}} X)^{-1} X^{\mathsf{T}} Y$ 

**KORKAR KERKER EL VOLO** 

# 5.2 Exemple d'identification de modèle statique linéaire

 $\bullet$  On cherche à modéliser la pollution à l'ozone ( $O_3$ ) en fonction des taux de monoxyde d'azote  $(NO)$  et de dioxyde d'azote  $(NO<sub>2</sub>)$ , de l'humidité dans l'air  $(H)$  et du rayonnement solaire  $(RS)$ .

4 D > 4 P + 4 B + 4 B + B + 9 Q O

On dispose de plus de 15000 mesures de chaque grandeur (CUGN)

# 5.2 Exemple d'identification de modèle statique linéaire

- $\bullet$  On cherche à modéliser la pollution à l'ozone ( $O_3$ ) en fonction des taux de monoxyde d'azote  $(NO)$  et de dioxyde d'azote  $(NO<sub>2</sub>)$ , de l'humidité dans l'air  $(H)$  et du rayonnement solaire  $(RS)$ .
- On dispose de plus de 15000 mesures de chaque grandeur (CUGN)
- $\bullet$  Coefficients de corrélation du taux de  $O_3$  avec les autres grandeurs :

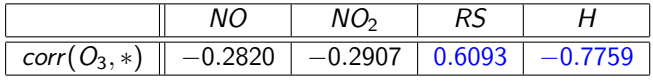

• On cherche les paramètres du modèle :

 $O_{3m}(k) = a_0 + a_1 NO(k) + a_2 NO_2(k) + a_3 RS(k) + a_4 H(k)$ 

**KORKAR KERKER EL VOLO**
- $\bullet$  On cherche à modéliser la pollution à l'ozone ( $O_3$ ) en fonction des taux de monoxyde d'azote  $(NO)$  et de dioxyde d'azote  $(NO<sub>2</sub>)$ , de l'humidité dans l'air  $(H)$  et du rayonnement solaire  $(RS)$ .
- On dispose de plus de 15000 mesures de chaque grandeur (CUGN)
- $\bullet$  Coefficients de corrélation du taux de  $O_3$  avec les autres grandeurs :

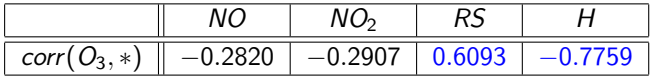

• On cherche les paramètres du modèle :

 $O_{3m}(k) = a_0 + a_1 NO(k) + a_2 NO_2(k) + a_3 RS(k) + a_4 H(k)$ 

KID KA KERKER E VOOR

• Résultat :  $\theta = [223.8073 \; 1.1488 \; -0.8837 \; 0.0144 \; -1.6650]$  $\rightarrow$  erreur de modélisation de l'ordre de 10% de la valeur de  $O_3$ .

Données utilisées pour la modélisation ( $k = 1000, \ldots, 2000$ , soit 10 jours)

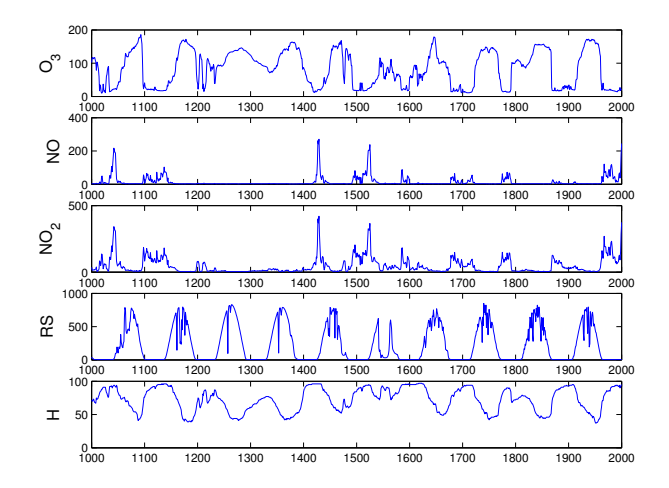

 $\mathbf{E} = \mathbf{A} \oplus \mathbf{A} + \mathbf{A} \oplus \mathbf{A} + \mathbf{A} \oplus \mathbf{A} + \mathbf{A} \oplus \mathbf{A} + \mathbf{A} \oplus \mathbf{A} + \mathbf{A} \oplus \mathbf{A} + \mathbf{A} \oplus \mathbf{A} + \mathbf{A} \oplus \mathbf{A} + \mathbf{A} \oplus \mathbf{A} + \mathbf{A} \oplus \mathbf{A} + \mathbf{A} \oplus \mathbf{A} + \mathbf{A} \oplus \mathbf{A} + \mathbf{A} \oplus \mathbf{A} + \mathbf{A$ 

Comparaison du taux de  $O_3$  réel et modélisé ( $k = 1000, \ldots, 2000$ )

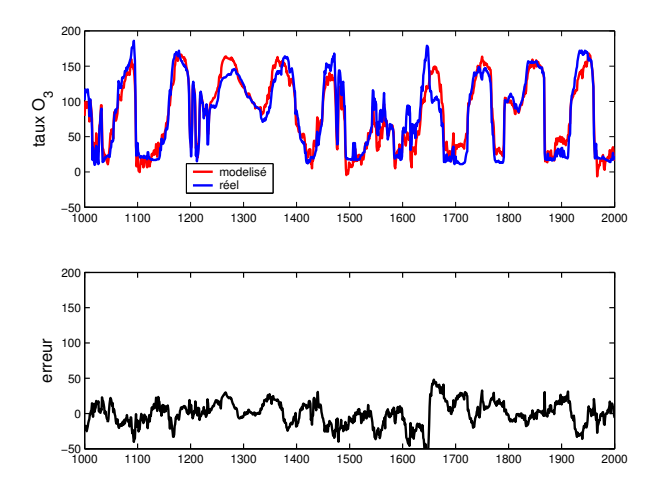

 $299$ イロト イ伊 トイヨ トイヨト Þ

Validation du modèle de  $O_3$  ( $k = 2000, \ldots, 3000$ )

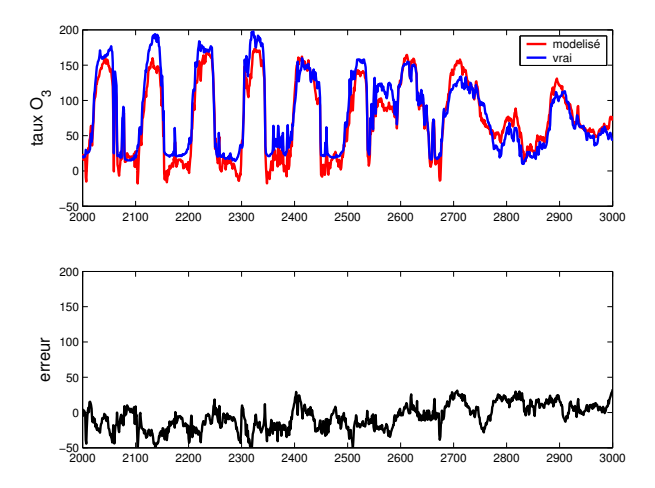

 ロ )  $4$   $\overline{r}$  )  $4$   $\overline{z}$  )  $4$   $\overline{z}$  )  $\Rightarrow$ 

# 5.2 Extensions immédiates

· Modèles non linéaires en l'entrée, par exemple polynomial :

$$
y_m(k,\theta) = a_0 + a_1x(k) + a_2x(k)^2 + \cdots + a_nx(k)^n
$$

K ロ K K (P) K (E) K (E) X (E) X (P) K (P)

#### 5.2 Extensions immédiates

**Modèles non linéaires en l'entrée**, par exemple polynomial :

$$
y_m(k,\theta) = a_0 + a_1x(k) + a_2x(k)^2 + \cdots + a_nx(k)^n
$$

• Par concaténation pour  $k = 1, \ldots, N$ , il vient :

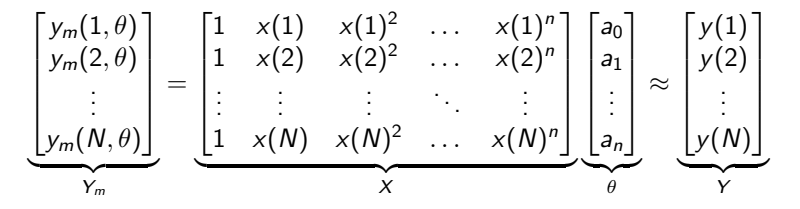

**Solution** de la minimisation de  $J(\theta) = (X\theta - Y)^T (X\theta - Y)$ :

$$
\theta = (X^T X)^{-1} X^T Y
$$

**KORKAR KERKER EL VOLO** 

#### 5.2 Extensions immédiates

**Modèles non linéaires en l'entrée**, par exemple polynomial :

$$
y_m(k,\theta) = a_0 + a_1x(k) + a_2x(k)^2 + \cdots + a_nx(k)^n
$$

• Par concaténation pour  $k = 1, \ldots, N$ , il vient :

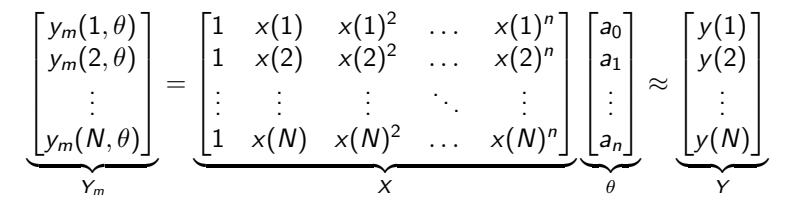

**Solution** de la minimisation de  $J(\theta) = (X\theta - Y)^T (X\theta - Y)$ :

$$
\theta = (X^T X)^{-1} X^T Y
$$

 $\bullet$  Se généralise à tout modèle linéaire en  $\theta$ , linéaire ou non en l'entrée

• Pour un modèle non linéaire en  $\theta \rightarrow$  solutions itératives (Gradient, N-R)

# 5.2 Extension presque immédiate

#### $\bullet$  Modèles dynamiques linéaires à temps discret

$$
y_m(k,\theta) = a_1y_m(k-1,\theta) + a_2y_m(k-2,\theta) + \cdots + a_ny_m(k-n,\theta) + b_0x(k) + b_1x(k-1) + \cdots + b_mx(k-m), n \ge m
$$

K □ ▶ K @ ▶ K 할 X K 할 X ( 할 X ) 9 Q Q ·

# 5.2 Extension presque immédiate

 $\bullet$  Modèles dynamiques linéaires à temps discret

$$
y_m(k,\theta) = a_1 y_m(k-1,\theta) + a_2 y_m(k-2,\theta) + \cdots + a_n y_m(k-n,\theta) + b_0 x(k) + b_1 x(k-1) + \cdots + b_m x(k-m), n \ge m
$$

• Par concaténation pour  $k = n + 1, ..., N$ , il vient :

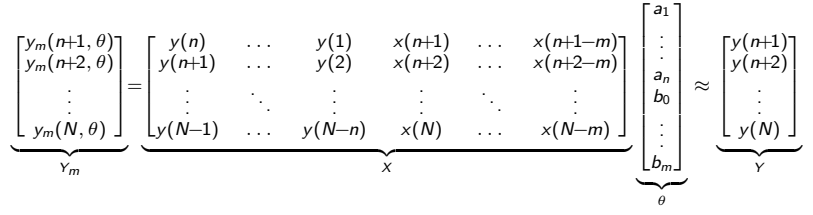

**Solution** de la minimisation de  $J(\theta) = (X\theta - Y)^T(X\theta - Y)$ :

$$
\theta = (X^T X)^{-1} X^T Y
$$

**KORK ERKER ADE YOUR** 

# 5.2 Extension presque immédiate

 $\bullet$  Modèles dynamiques linéaires à temps discret

$$
y_m(k,\theta) = a_1 y_m(k-1,\theta) + a_2 y_m(k-2,\theta) + \cdots + a_n y_m(k-n,\theta) + b_0 x(k) + b_1 x(k-1) + \cdots + b_m x(k-m), n \ge m
$$

• Par concaténation pour  $k = n + 1, ..., N$ , il vient :

$$
\underbrace{\begin{bmatrix} y_m(n+1,\theta) \\ y_m(n+2,\theta) \\ \vdots \\ y_m(N,\theta) \end{bmatrix}}_{Y_m} = \underbrace{\begin{bmatrix} y(n) & \cdots & y(1) & x(n+1) & \cdots & x(n+1-m) \\ y(n+1) & \cdots & y(2) & x(n+2) & \cdots & x(n+2-m) \\ \vdots & \vdots & \ddots & \vdots & \ddots & \vdots \\ y(N-1) & \cdots & y(N-n) & x(N) & \cdots & x(N-m) \end{bmatrix}}_{X} \underbrace{\begin{bmatrix} a_1 \\ \vdots \\ a_n \\ b_n \\ \vdots \\ b_m \end{bmatrix}}_{\theta} \approx \underbrace{\begin{bmatrix} y(n+1) \\ y(n+2) \\ \vdots \\ y(N) \end{bmatrix}}_{Y}
$$

**Solution** de la minimisation de  $J(\theta) = (X\theta - Y)^T(X\theta - Y)$ :

$$
\theta = (X^T X)^{-1} X^T Y
$$

**K ロ ▶ K @ ▶ K 할 X X 할 X → 할 X → 9 Q Q ^** 

• Augmenter l'ordre du système (n et m) tant que le critère  $J(\theta)$  diminue.

· On cherche un modèle entrée/sortie sous forme de fonction de transfert

$$
Y_m(p)=\frac{b_0+b_1p+\cdots+b_mp^m}{a_0+a_1p+\cdots+a_np^n}\ X(p)\approx Y(p), \quad n\geq m
$$

**K ロ ▶ K @ ▶ K 할 X X 할 X → 할 X → 9 Q Q ^** 

• On cherche un modèle entrée/sortie sous forme de fonction de transfert

$$
Y_m(p)=\frac{b_0+b_1p+\cdots+b_mp^m}{a_0+a_1p+\cdots+a_np^n}\ X(p)\approx Y(p), \quad n\geq m
$$

• Problème analogue au réglage de correcteur par approche temporelle

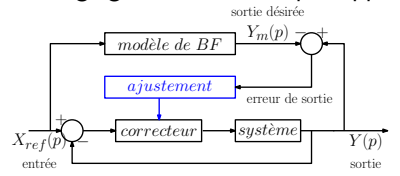

**KORK ERKER ADE YOUR** 

• On cherche un modèle entrée/sortie sous forme de fonction de transfert

$$
Y_m(p)=\frac{b_0+b_1p+\cdots+b_mp^m}{a_0+a_1p+\cdots+a_np^n}\ X(p)\approx Y(p), \quad n\geq m
$$

· Problème analogue au réglage de correcteur par approche temporelle

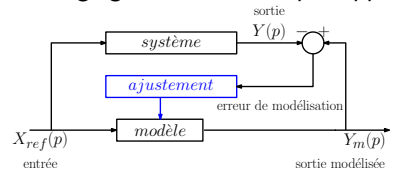

• Solution identique par minimisation (gradient, Newton-Raphson) de :

$$
J(\theta) = \frac{1}{2}\int_0^\infty (y_m(t,\theta) - y(t))^2 dt
$$

**KORK ERKER ADE YOUR** 

avec  $\theta^T = \begin{bmatrix} b_0 & b_1 & \dots & b_m & a_0 & a_1 & \dots & a_n \end{bmatrix}$ 

- On cherche  $\theta^{\mathcal{T}} = [b_0 \ \dots \ b_m \ a_0 \ \dots \ a_n]$  tq  $y(t) \approx y_m(t)$ , avec :  $a_0y_m(t,\theta) + a_1\dot{y}_m(t,\theta) + \cdots + a_ny_m(t,\theta)^{(n)} = b_0x(t) + \cdots + b_mx(t)^{(m)}$
- **Fonctions de sensibilité :**

$$
\sigma_{a_k}(t) = \frac{\partial y_m(t, \theta)}{\partial a_k} \quad \text{et} \quad \sigma_{b_k}(t) = \frac{\partial y_m(t, \theta)}{\partial b_k}
$$

KID KA KERKER KID KO

- On cherche  $\theta^{\mathcal{T}} = [b_0 \ \dots \ b_m \ a_0 \ \dots \ a_n]$  tq  $y(t) \approx y_m(t)$ , avec :  $a_0y_m(t,\theta) + a_1\dot{y}_m(t,\theta) + \cdots + a_ny_m(t,\theta)^{(n)} = b_0x(t) + \cdots + b_mx(t)^{(m)}$
- **Fonctions de sensibilité :**

$$
\sigma_{a_k}(t) = \frac{\partial y_m(t, \theta)}{\partial a_k} \quad \text{et} \quad \sigma_{b_k}(t) = \frac{\partial y_m(t, \theta)}{\partial b_k}
$$

On peut montrer que :

$$
\Sigma_{a_k}(p) = \frac{-p^k}{a_0 + \cdots + a_np^n} Y_m(p) \quad \text{et} \quad \Sigma_{b_k}(p) = \frac{p^k}{a_0 + \cdots + a_np^n} X(p)
$$

**K ロ ▶ K @ ▶ K 할 X X 할 X → 할 X → 9 Q Q ^** 

- On cherche  $\theta^{\mathcal{T}} = [b_0 \ \dots \ b_m \ a_0 \ \dots \ a_n]$  tq  $y(t) \approx y_m(t)$ , avec :  $a_0y_m(t,\theta) + a_1\dot{y}_m(t,\theta) + \cdots + a_ny_m(t,\theta)^{(n)} = b_0x(t) + \cdots + b_mx(t)^{(m)}$
- **Fonctions de sensibilité :**

$$
\sigma_{a_k}(t) = \frac{\partial y_m(t, \theta)}{\partial a_k} \quad \text{et} \quad \sigma_{b_k}(t) = \frac{\partial y_m(t, \theta)}{\partial b_k}
$$

On peut montrer que :

$$
\Sigma_{a_k}(p) = \frac{-p^k}{a_0 + \cdots + a_np^n} Y_m(p) \quad \text{et} \quad \Sigma_{b_k}(p) = \frac{p^k}{a_0 + \cdots + a_np^n} X(p)
$$

• Pour  $\theta$  fixé, on peut calculer le gradient et le hessien de  $J(\theta)$  :

$$
\frac{\partial J(\theta)}{\partial \theta} = \int_0^\infty \left( \frac{\partial y_m}{\partial \theta} \right) (y_m - y) \text{ et } \frac{\partial^2 J(\theta)}{\partial \theta^2} \approx \int_0^\infty \left( \frac{\partial y_m}{\partial \theta} \right) \left( \frac{\partial y_m}{\partial \theta} \right)^T
$$

**KORKAR KERKER EL VOLO** 

 $\rightarrow$  **Solution itérative** pour trouver  $\theta$  qui minimise  $J(\theta)$ 

 $\bullet$  On a les données entrées / sorties

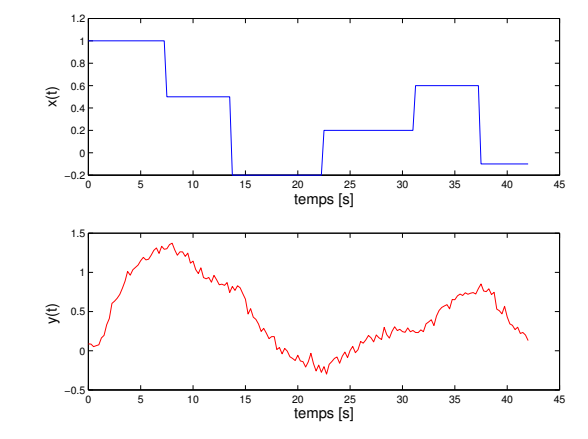

On cherche un modèle de la forme :  $Y_m(\rho) = \frac{b_0}{a_3 \rho^3 + a_2 \rho^2 + a_1 \rho + 1} X(\rho)$ 

**KORK STRAIN A BAR SHOP** 

 $-1-$  Initialisation  $\colon\thinspace k=0,\thinspace\theta^0=[\dots]$ , précision  $\varepsilon=\dots$ 

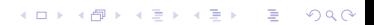

$$
-1
$$
– Initialisation :  $k = 0$ ,  $\theta^0 = [...]$ , precision  $\varepsilon = ...$ 

$$
-2-\text{ Simulation de } y_m(t): Y_m(p) = \frac{\theta_1^k}{1+\theta_2^k p + \theta_3^k p^2 + \theta_4^k p^3} X(p)
$$

 $-3$ – Simulation des fonctions de sensibilité :  $\Sigma_{\mathsf{a}_1}(\rho) = \frac{-\rho}{1+\theta_2^k\rho+\theta_3^k\rho^2+\theta_4^k\rho^3} Y_m(\rho) \qquad \Sigma_{\mathsf{a}_2}$  $(p) = \frac{-p^2}{1 + \theta^k p + \theta^k r}$  $\frac{-\rho}{1+\theta_2^k\rho+\theta_3^k\rho^2+\theta_4^k\rho^3}Y_m(\rho)$  $\Sigma_{\mathsf{a}_3}(\rho) = \frac{-\rho^3}{1+\theta_\circ^\kappa \rho + \theta_\circ^\kappa \rho}$  $\frac{-\rho^3}{1+\theta_2^k\rho+\theta_3^k\rho^2+\theta_4^k\rho^3}Y_{m}(\rho)\qquad \Sigma_{b_0}(\rho)=\frac{1}{1+\theta_2^k\rho+\theta_3^k\rho^2+\theta_4^k\rho^3}X(\rho)$ 

.<br>◆ ロ ▶ → *덴* ▶ → 경 ▶ → 경 ▶ │ 경 │ ◇ 9,9,0°

$$
-1 - 1
$$
initialisation :  $k = 0$ ,  $\theta^0 = [\dots]$ , precision  $\varepsilon = \dots$ 

$$
-2 \text{-- Simulation de } y_m(t): Y_m(p) = \frac{\theta_1^k}{1 + \theta_2^k p + \theta_3^k p^2 + \theta_4^k p^3} X(p)
$$

$$
\begin{array}{lll}\n-3 & \text{Simulation des fonctions de sensibilité :} \\
\Sigma_{a_1}(p) & = \frac{-p}{1+\theta_2^k p + \theta_3^k p^2 + \theta_4^k p^3} Y_m(p) & \Sigma_{a_2}(p) = \frac{-p^2}{1+\theta_2^k p + \theta_3^k p^2 + \theta_4^k p^3} Y_m(p) \\
\Sigma_{a_3}(p) & = \frac{-p^3}{1+\theta_2^k p + \theta_3^k p^2 + \theta_4^k p^3} Y_m(p) & \Sigma_{b_0}(p) = \frac{1}{1+\theta_2^k p + \theta_3^k p^2 + \theta_4^k p^3} X(p)\n\end{array}
$$

$$
-4-\text{ Calcul du gradient et du Hessian (sommes de Riemann) :}
$$
\n
$$
J'(\theta^k) \approx T_e \begin{bmatrix} \sigma_{a_1}(1) & \sigma_{a_1}(2) & \cdots & \sigma_{a_1}(N) \\ \vdots & \vdots & \ddots & \vdots \\ \sigma_{b_0}(1) & \sigma_{b_0}(2) & \cdots & \sigma_{b_0}(N) \end{bmatrix} \begin{bmatrix} y_m(1) - y(1) \\ \vdots \\ y_m(N) - y(N) \end{bmatrix}
$$
\n
$$
J''(\theta^k) \approx T_e \begin{bmatrix} \sigma_{a_1}(1) & \sigma_{a_1}(2) & \cdots & \sigma_{a_1}(N) \\ \vdots & \vdots & \ddots & \vdots \\ \sigma_{b_0}(1) & \sigma_{b_0}(2) & \cdots & \sigma_{b_0}(N) \end{bmatrix} \begin{bmatrix} \sigma_{a_1}(1) & \sigma_{a_1}(2) & \cdots & \sigma_{a_1}(N) \\ \vdots & \vdots & \ddots & \vdots \\ \sigma_{b_0}(1) & \sigma_{b_0}(2) & \cdots & \sigma_{b_0}(N) \end{bmatrix}^T
$$

−5− Actualisation de  $\theta^k$  :  $\theta^{k+1} = \theta^k - (J''(\theta^k))^{-1} J'(\theta^k)$ 

$$
-1 - 1
$$
initialisation :  $k = 0$ ,  $\theta^0 = [\dots]$ , precision  $\varepsilon = \dots$ 

$$
-2-\text{ Simulation de } y_m(t): Y_m(p) = \frac{\theta_1^k}{1+\theta_2^k p + \theta_3^k p^2 + \theta_4^k p^3} X(p)
$$

- $-3-$  Simulation des fonctions de sensibilité :  $\Sigma_{a_1}(\rho)=\frac{-\rho}{1+\theta_2^kp+\theta_3^kp^2+\theta_4^kp^3}Y_m(\rho) \qquad \Sigma_{a_2}(\rho)=\frac{-\rho^2}{1+\theta_2^kp+\theta_3^kp^3}$  $\frac{-\rho}{1+\theta_2^k\rho+\theta_3^k\rho^2+\theta_4^k\rho^3}Y_m(\rho)$  $\Sigma_{\mathsf{a}_3}(\rho) = \frac{-\rho^3}{1+\theta_\circ^\kappa \rho + \theta_\circ^\kappa \rho}$  $\frac{-\rho^3}{1+\theta_2^k\rho+\theta_3^k\rho^2+\theta_4^k\rho^3}Y_{m}(\rho)\qquad \Sigma_{b_0}(\rho)=\frac{1}{1+\theta_2^k\rho+\theta_3^k\rho^2+\theta_4^k\rho^3}X(\rho)$
- –4– Calcul du gradient et du Hessien (sommes de Riemann) :  $J'(\theta^k) \approx \, {\mathcal T}_\epsilon$  $\sqrt{ }$  $\Big\}$  $\sigma_{a_1}(1)$   $\sigma_{a_1}(2)$  ...  $\sigma_{a_1}(N)$  $\sigma_{b_0}(1)$   $\sigma_{b_0}(2)$  ...  $\sigma_{b_0}(N)$ ı  $\begin{array}{c} \hline \end{array}$  $\sqrt{ }$  $\Big\}$  $y_m(1) - y(1)$ :<br> $y_m(N) - y(N)$ 1  $\begin{array}{c} \hline \end{array}$  $J^{\prime\prime}(\theta^{k})\approx\,mathcal{T}_{\epsilon}% ^{k}(\theta^{k})$ Е  $\Big\}$  $\sigma_{a_1}(1)$   $\sigma_{a_1}(2)$  ...  $\sigma_{a_1}(N)$  $\begin{array}{cccc} \vdots & \vdots & \ddots & \vdots \\ \sigma_{b_0}(1) & \sigma_{b_0}(2) & \ldots & \sigma_{b_0}(N) \end{array}$ ٦  $\sqrt{ }$  $\Bigg\}$  $\sigma_{a_1}(1)$   $\sigma_{a_1}(2)$  ...  $\sigma_{a_1}(N)$  $\begin{array}{cccc} \vdots & \vdots & \ddots & \vdots \\ \sigma_{b_0}(1) & \sigma_{b_0}(2) & \dots & \sigma_{b_0}(N) \end{array}$ ٦ T

−5− Actualisation de  $\theta^k$  :  $\theta^{k+1} = \theta^k - (J''(\theta^k))^{-1} J'(\theta^k)$ 

 $-6$ – Test d'arrêt : si  $|J'(\theta^k)| > \varepsilon$ , alors  $k \leftarrow (k+1)$  et aller en  $-2-$  ; sinon, FIN

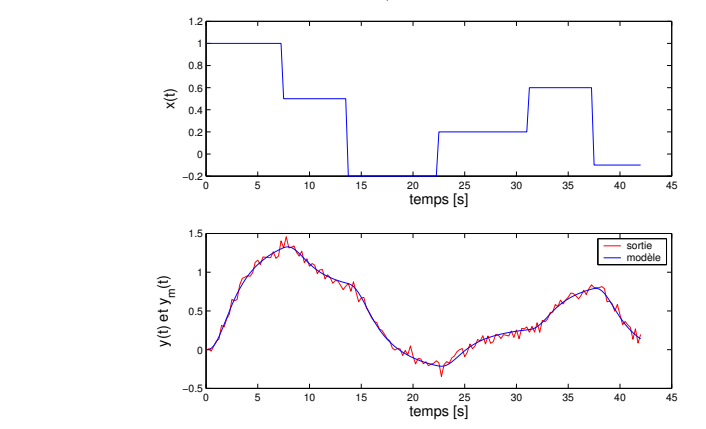

 $\bullet$  Comparaison des données entrée / sortie et de la sortie du modèle

Le modèle trouvé est :  $Y_m(p) = \frac{1.497}{1.274p^3+3.191p^2+4.021p+1} X(p)$ 

**KORK STRAIN A BAR SHOP**